# **First Baruch Volatility Workshop**

# **Session 1: The volatility surface: Statics and dynamics**

Instructor: Jim Gatheral

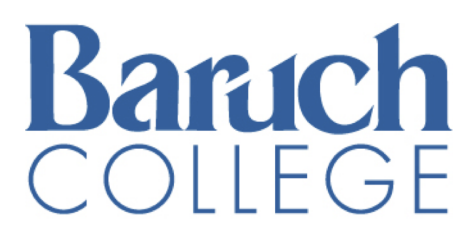

The City University of New York

### **Outline of Session 1**

- Introduction to R and iPython notebook
- What is the volatility surface?
- Financial time series stylized facts
- Stochastic volatility  $\bullet$
- The Bergomi-Guyon expansion  $\bullet$
- Term structure of at-the-money skew  $\bullet$
- The skew-stickiness ratio  $\bullet$
- The volatility envelope

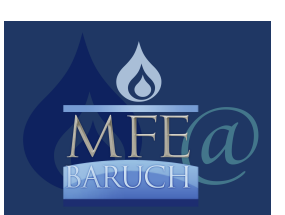

- graphics. It is an implementation of the S programming language with lexical scoping semantics inspired by Scheme.
- R was crea[ted by Ross Ihaka and Robert Gentleman at the University of Aucklan](http://cran.r-project.org/)d, New Ze and is now developed by the R Development Core Team. It is named partly after the first name the first two R authors (Robert Gentleman and Ross Ihaka), and partly as a play on the nan The R language has become a de facto standard among statisticians for the development statistical software.
- R is widely used for statistical software development and data analysis. R is part of the GN project, and its source code is freely available under the GNU General Public License, and compiled binary versions are provided for various operating systems. R uses a command I interface, though several graphical user interfaces are available.

### **RStudio (http://www.rstudio.com (http://www.rstudio.com))**

From RStudio.org:

- RStudio is an integrated development environment (IDE) for R. RStudio combines an intuiti interface with powerful coding tools to help you get the most out of R.
- RStudi[o brings together everything you need to be productive with R in a sin](http://www.rstudio.com/)gle, customiza environment. Its intuitive interface and powerful coding tools help you get work done faste
- RStudio is available for all major platforms including Windows, Mac OS X, and Linux. It can run alongside R on a server, enabling multiple users to access the RStudio IDE using a wel browser.
- Like R, RStudio is available under a free software license that guarantees the freedom to share change the software, and to make sure it remains free software for all its users.

The IPython Notebook is a web-based interactive computational environment where you can co execution, text, mathematics, plots and rich media into a single document:

[The IPython notebook with embedded text, code, math and figures. These no](http://ipython.org/notebook.html)tebooks are norm can be shared with colleagues, converted to other formats such as HTML or PDF, etc. You can publicly available notebook by using the IPython Notebook Viewer service which will render it a web page. This makes it easy to give your colleagues a document they can read immediately w to install anything.

http://nbviewer.ipython.org/github/dboyliao/cookbookcode/blob/master/notebooks/chapter07\_stats/08\_r.ipynb (http://nbviewer.ipython.org/github/dboyliao/cookbookcode/blob/master/notebooks/chapter07\_stats/08\_r.ipynb) has instructions on using R with iPyt notebook.

### **[Set up R environment](http://nbviewer.ipython.org/github/dboyliao/cookbook-code/blob/master/notebooks/chapter07_stats/08_r.ipynb)**

In [1]:

%**load\_ext** rpy2.ipython

In [2]:

```
%Rdownload.file(url="http://mfe.baruch.cuny.edu/wp-content/uploads/2015/04
", destfile="VW1.zip")
unzip(zipfile="VW1.zip")
```

```
trying URL 'http://mfe.baruch.cuny.edu/wp-content/uploads/2015/04/VW1.z
Content type 'application/zip' length 92874 bytes (90 KB)
opened URL
==================================================
downloaded 90 KB
```
#### **The Black-Scholes formula**

Code from BlackScholes.R:

```
In [3]:
88RBSFormula <- function(S0, K, T, r, sigma)
{
    x \leftarrow \log(S0/K) + r * T sig <- sigma*sqrt(T)
    d1 < -x/sig+sig/2d2 \le -d1 - sigpv \leftarrow exp(-r*T)return( S0*pnorm(d1) - pv*K*pnorm(d2))
}
```
Note that this function can take a vector of strikes and volatilities.

In [4]:

 $88R$ 

BSFormula(S0=1, K=c(.9,1.0,1.1), T=1, r=0, sigma=0.2)

[1] 0.13589108 0.07965567 0.04292011

In [5]:

 $88R$ 

curve(BSFormula(S0=x, K=1.2, T=1, r=0, sigma=0.2),from=0.3,to=1.5,col="red",lwd= 2,xlab="Stock price",ylab="Value of 1 year call")

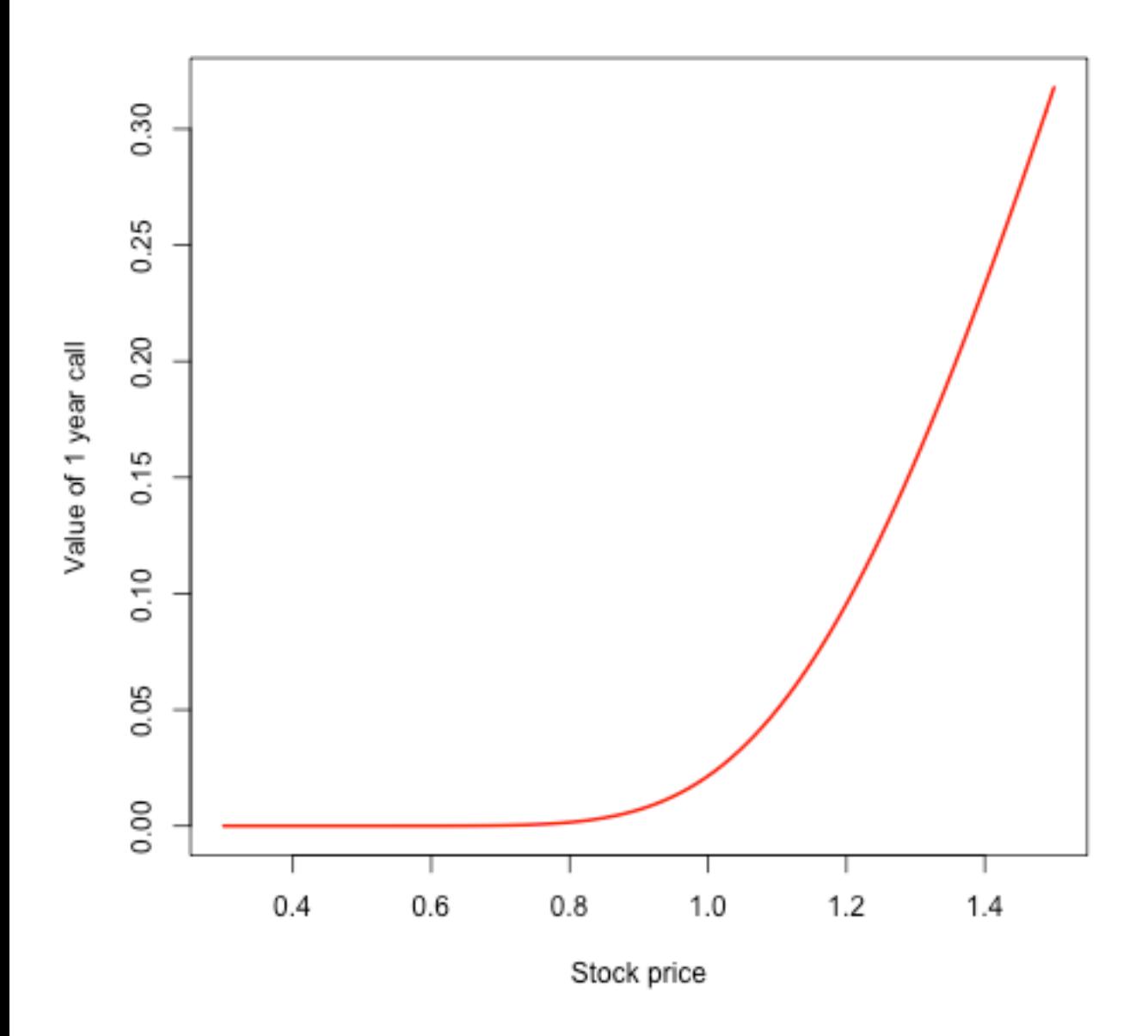

### **Implied volatility**

In what follows, we always assume zero rates and dividends.

Denote the market price of an option with log-strike  $k$  and expiration  $t$  by  $C(k,t)$ . Then the implied volatility  $\sigma_{\!B\!S}(k,t)$  is the number that solves:

$$
C_{BS}(k, t, \sigma_{BS}(k, t)) = C(k, t)
$$

where  $C_{BS}\left ( \cdot \right )$  denotes the Black-Scholes formula for a call option:  $C_{BS}(k, t, \sigma) = F N(d_{+}) - K N(d_{-}) = F \{N(d_{+}) - e^{k} N(d_{-})\}$ with  $d_{\pm} = \frac{-k}{\sqrt{2}} \pm \frac{\sigma \sqrt{t}}{2}$ . *σ* √*t σ* √*t* 2

Here is some more code from BlackScholes.R

```
In [6]:
88RBSImpliedVolCall <- function(S0, K, T, r, C)
{
    nK <- length(K)
    sigmal \leq rep(1e-10,nK)
     CL <- BSFormula(S0, K, T, r, sigmaL)
    sigmaH \leq rep(10,nK)
    CH <- BSFormula(S0, K, T, r, sigmaH)
     while (mean(sigmaH - sigmaL) > 1e-10)
        {
          sigma <- (sigmaL + sigmaH)/2
         CM <- BSFormula(S0, K, T, r, sigma)
         CL \le - CL + (CM \le C) * (CM - CL)signal \leftarrow signal + (CM < C) * (signal - signal)CH \leftarrow CH + (CM \ge C) * (CM - CH)signal < - signal + (CM > = C) * (sigma - signal) }
     return(sigma)
}
```
First, we generate some option prices:

```
In [7]:
```

```
88R
```

```
vols < -c(0.23, 0.20, 0.18)K \leq -c(0.9, 1.0, 1.1)(optVals <- BSFormula(S0=1,K,T=1,r=0,sigma=vols))
```

```
[1] 0.14589696 0.07965567 0.03557678
```
Now get implied volatilities from these option prices:

In [8]:

 $88R$ 

```
(impVols <- BSImpliedVolCall(S0=1, K, T=1, r=0, C=optVals))
```
[1] 0.23 0.20 0.18

### **The volatility surface**

In practice, implied volatility depends on strike and expiration.

- Fixing one expiration, the *volatility smile* is the graph of implied volatility as a function of (log-)strike.  $\bullet$
- Plotting implied volatility by strike and expiration gives the *volatility surface*.  $\bullet$

#### **Smiles as of 15-Sep-2005**

We see that the graph of implied volatility vs log-strike looks like a skewed smile. Some people say "smirk".

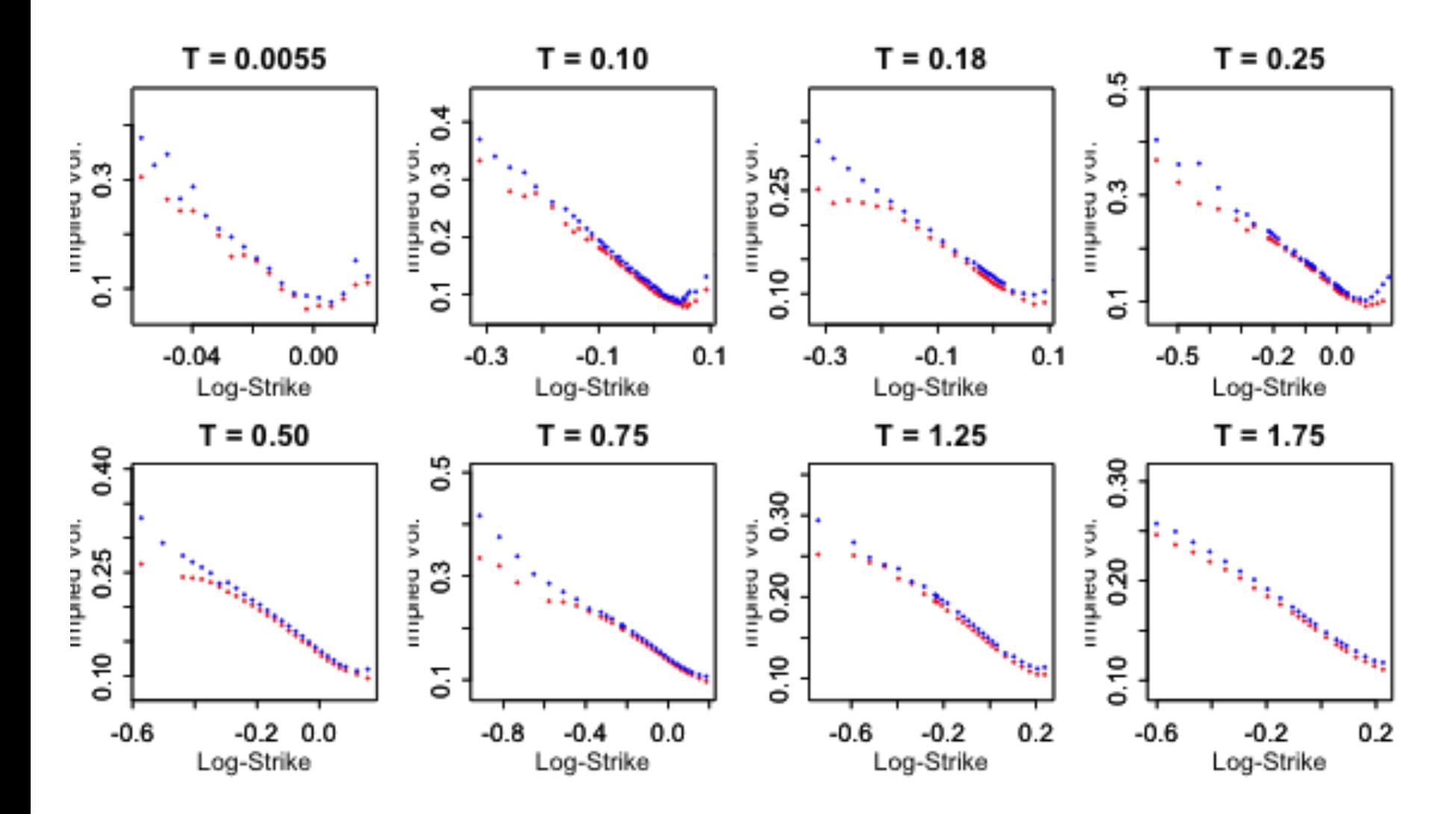

Figure 1: SPX volatility smiles as of September 15, 2005.

## **3D plot**

Interpolating by time to expiration, we obtain the following picture of the SPX volatility surface as of the close on September 15, 2005:

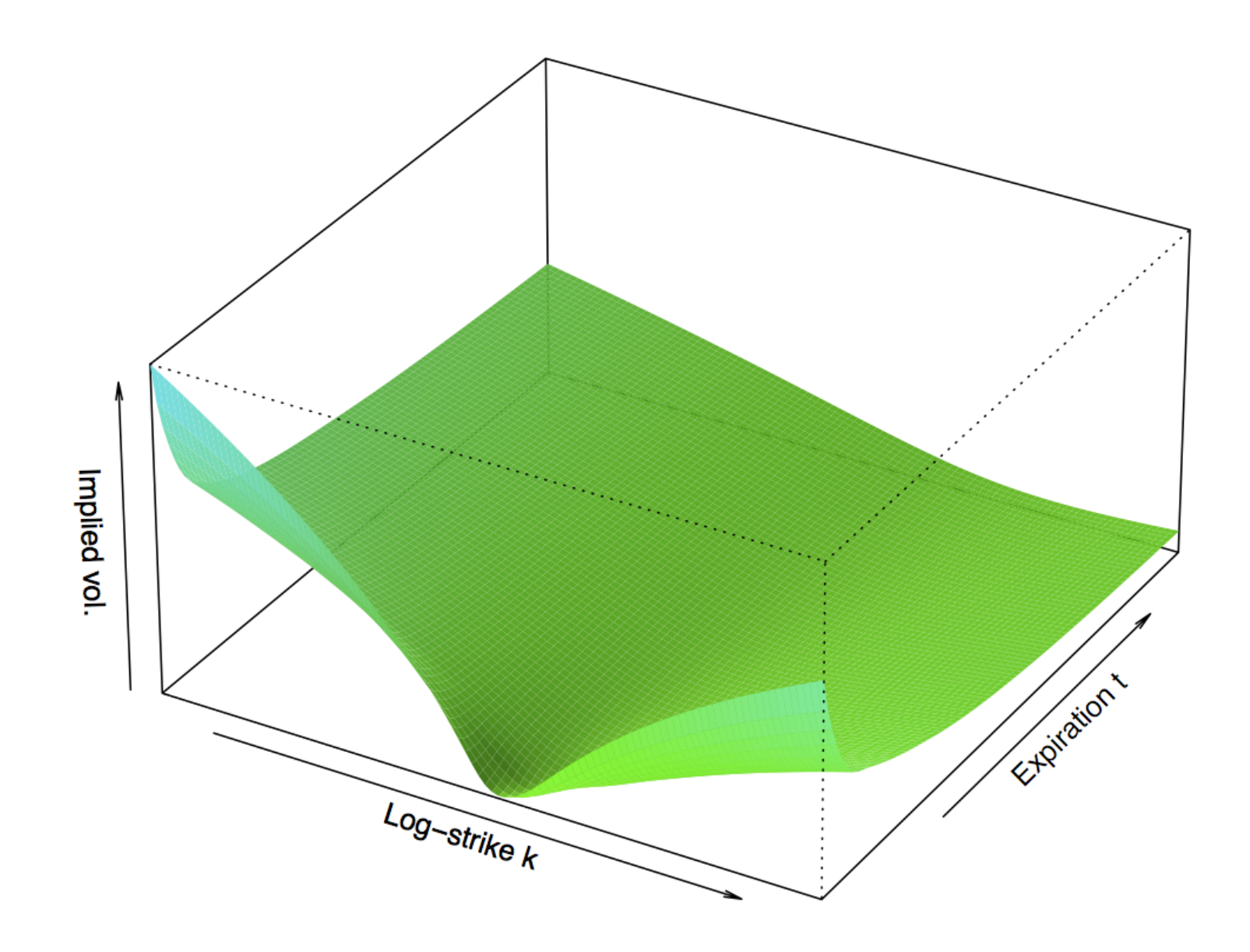

Figure 2: Figure 3.2 from *The Volatility Surface.*  $k := \log K/F$  is the log-strike and *t* is time to expiry.

with constant  $\theta$ . The solution to this SDE is  $(Z \sim N(0, 1))$ 

$$
S_t = S_0 e^{\sigma \sqrt{t} Z - \sigma^2 t/2}.
$$

 $S_t$  is then lognormally distributed and implied volatility, independent of strike or time to expirati $\epsilon$ 

If  $\sigma$  were constant, the implied volatility surface would be flat.

In the real world, returns are not lognormal nor are they independent, as we will now see.

#### **Financial time series: stylized facts**

From Cont  $(2001)^{[4]}$ :

the seemingly random variations of asset prices do share some quite non-trivial statistical properties. Such properties, common across a wide range of instruments, markets and periods are called *stylized empirical facts*.

Cont (2001) $[4]$  lists the following stylized facts

- Absence of autocorrelation: (linear) autocorrelations of asset returns are often insignificant except for very small intraday time scales.
- Heavy tails: the (unconditional) distribution of returns seems to display a power-law or Par tail, with a tail index which is finite, higher than two and less than five for most data sets st partic[ular](file:///Users/JGatheral/Documents/iPython/VolatilityWorkshop/VW1.html#cite_note-Cont2001) this excludes stable laws with infinite variance and the normal distribution.
- Gain/loss asymmetry: one observes large drawdowns in stock prices and stock index val not equally large upward movements.
- $\boldsymbol{\mathsf{Aggregational}}$   $\boldsymbol{\mathsf{Gaussianity}}$ : as one increases the time scale  $\Delta t$  over which returns are cal their distribution looks more and more like a normal distribution. In particular, the shape of distribution is not the same at different time scales.
- **Intermittency**: returns display, at any time scale, a high degree of variability. This is quantified by the presence of irregular bursts in time series of a wide variety of volatility estimators.
- **Volatility clustering**: different measures of volatility display a positive autocorrelation over several days, which quantifies the fact that high-volatility events tend to cluster in time.
- **Conditional heavy tails**: even after correcting returns for volatility clustering (e.g. via GARCH-type models), the residual time series still exhibit heavy tails. However, the tails are less heavy than in the unconditional distribution of returns.
- **Slow decay of autocorrelation in absolute returns**: the autocorrelation function of absolute returns decays slowly as a function of the time lag, roughly as a power law with an exponent  $\beta \in [0.2, 0.4]$ . This is sometimes interpreted as a sign of long-range dependence.
- **Leverage effect**: most measures of volatility of an asset are negatively correlated with the returns of that asset.
- **Volatility/volume correlation**: trading volume is correlated with all measures of volatility.
- **Asymmetry in time scales**: coarse-grained measures of volatility predict fine-scale volatility better than the other way round.

#### **Power laws in daily SPX returns**

Using R and the quantmod package, we analyze log-returns of SPX since 1950.

```
In [9]:
```

```
88Rlibrary(quantmod)
library(boot)
options("getSymbols.warning4.0"=FALSE)
getSymbols("^GSPC",from="1927-01-01") #Creates the time series object GSPC
Loading required package: xts
Loading required package: zoo
Attaching package: 'zoo'
The following objects are masked from 'package:base':
     as.Date, as.Date.numeric
Loading required package: TTR
Version 0.4-0 included new data defaults. See ?getSymbols.
[1] "GSPC"
```
Do the same for VIX and create joint dataset of VIX and SPX

In [10]:

2015-05-28 2120.79 13.31 2015-05-29 2107.39 13.84 2015-06-01 2111.73 13.97

```
88RgetSymbols("^VIX",from="1927-01-01") #Creates the time series object VIX
mm <- specifyModel(Cl(GSPC)~Cl(VIX))
spxVixData <-modelData(mm) #quantmod function automatically aligns data from two
series
vix <- spxVixData[,"Cl.VIX"]
spx <- spxVixData[,"Cl.GSPC"]
print(head(spxVixData))
print(tail(spxVixData))
           Cl.GSPC Cl.VIX
1990-01-02 359.69 17.24
1990-01-03 358.76 18.19
1990-01-04 355.67 19.22
1990-01-05 352.20 20.11
1990-01-08 353.79 20.26
1990-01-09 349.62 22.20
           Cl.GSPC Cl.VIX
2015-05-22 2126.06 12.13
2015-05-26 2104.20 14.06
2015-05-27 2123.48 13.27
```

```
In [11]:
%%R
ret.spx <- log(Cl(GSPC)/lag(Cl(GSPC)))
ret.spx <- ret.spx[!is.na(ret.spx)] # Remove missing values
ret.spx <- ret.spx-mean(ret.spx)
breaks \leq - seq(-.235,.115,.002)
hist.spx <- hist(ret.spx,breaks=breaks,freq=F)
```
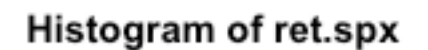

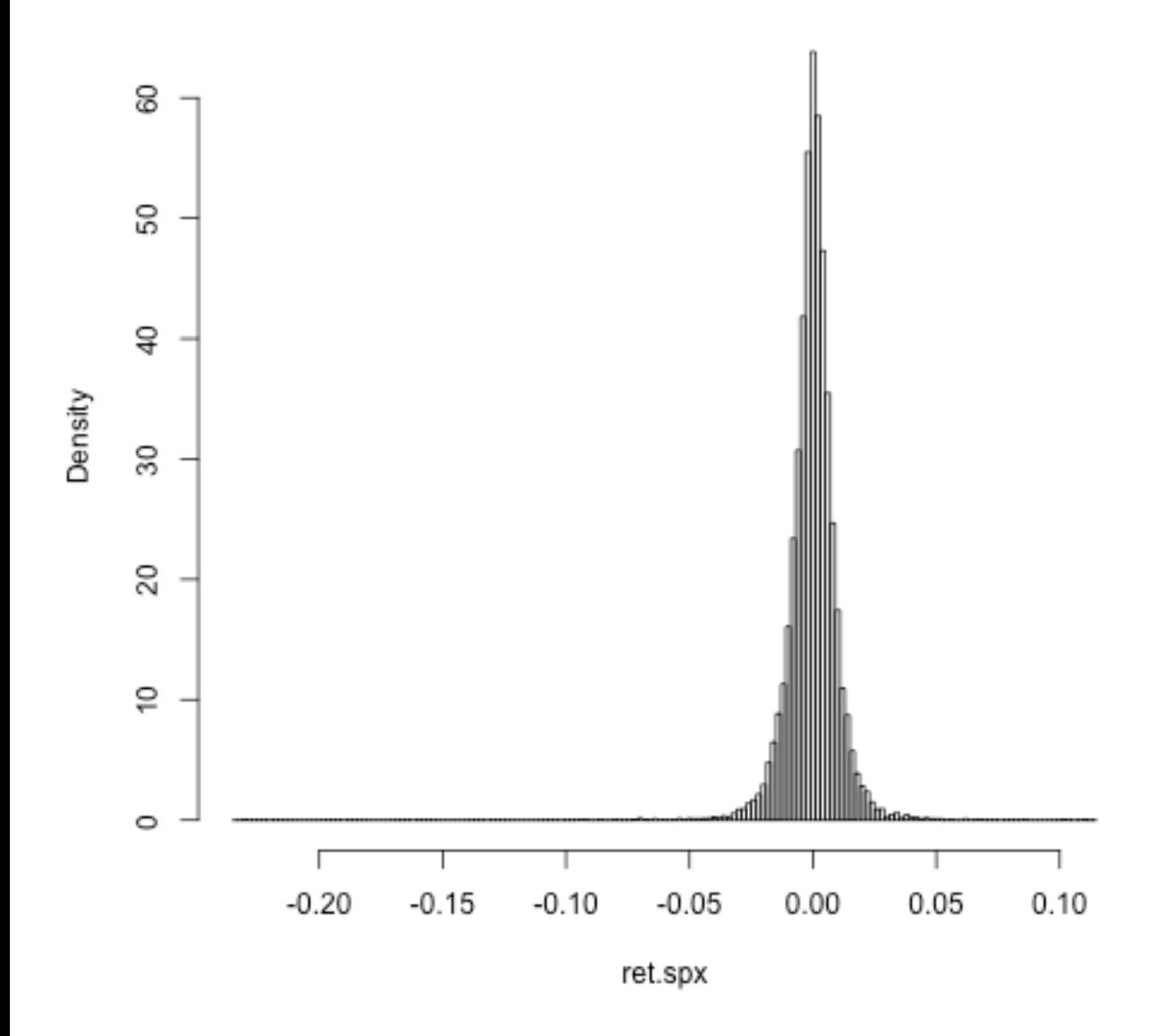

Figure 3: Histogram of SPX log returns. It doesn't look like a normal distribution!

#### **The Student-t distribution**

$$
p(x) = \frac{\Gamma\left(\frac{\nu+1}{2}\right)}{\sqrt{\nu \pi} \Gamma\left(\frac{\nu}{2}\right)} \frac{1}{\left(1 + \frac{x^2}{\nu}\right)^{\frac{\nu+1}{2}}} \sim \frac{1}{x^{\nu+1}} \text{ as } x \to \infty
$$

So the tail-exponent  $\zeta=\nu$  , the degrees of freedom.

Obviously, this distribution has mean zero. Its variance is

$$
\int x^2 p(x) dx = \frac{\nu}{\nu - 2}
$$

With  $\nu=3$  , the density simplifies to

$$
p(x) = \frac{2}{\sqrt{3} \pi} \frac{1}{\left(1 + \frac{x^2}{3}\right)^2}
$$

### **SPX daily log-returns: Student-t fit**

In [12]:

 $88R$ 

```
plot(hist.spx,xlim=c(-.05,.05),freq=F,main=NA,xlab="Log return")
sig <- as.numeric(sd(ret.spx))
curve(dt(x*sqrt(3)/sig,df=3)*sqrt(3)/sig,from=-.05,to=.05,col="red", add=T)
curve(dnorm(x,mean=0,sd=sig),from=-.05,to=.05,col="blue", add=T)
```
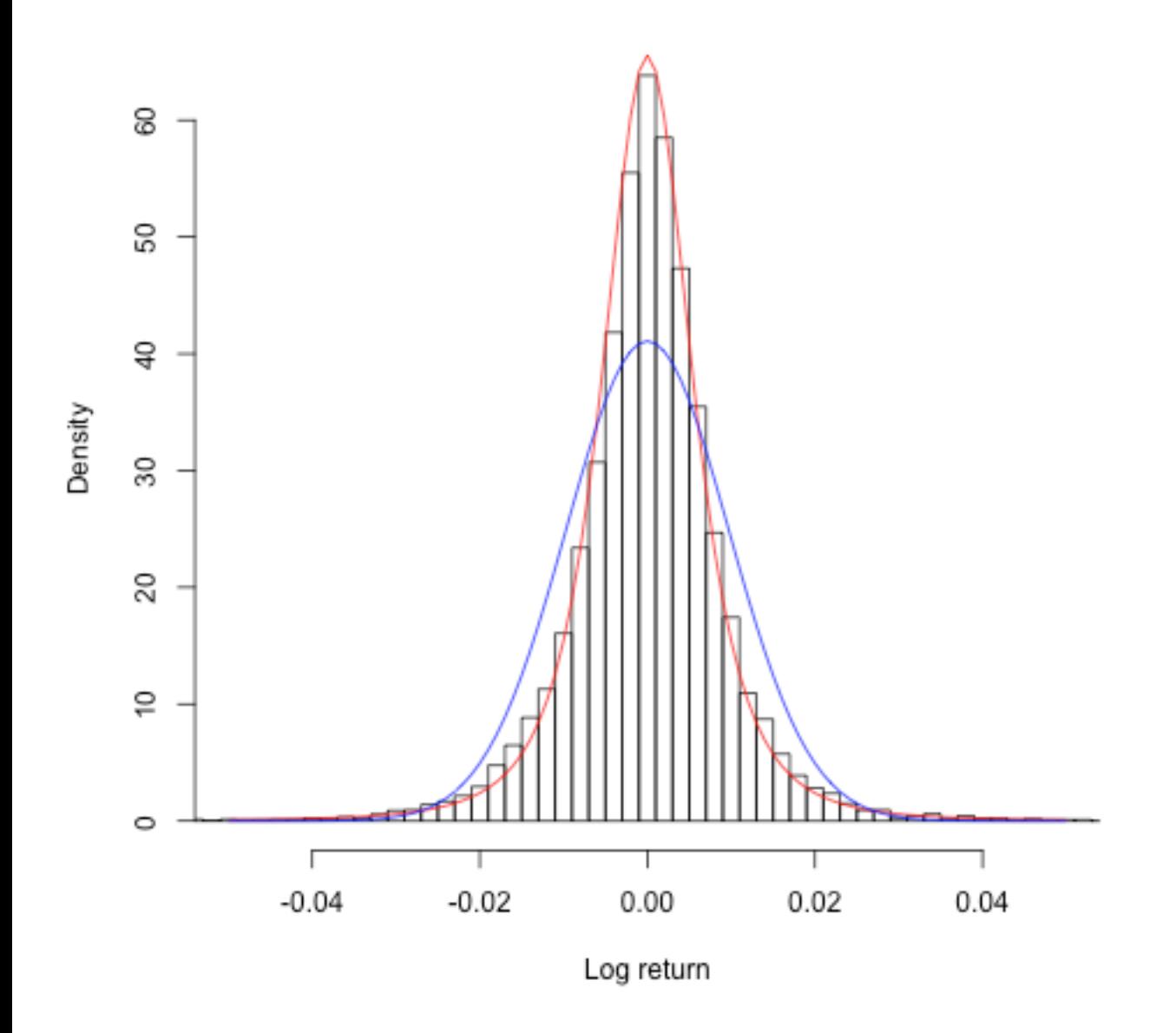

Figure 4: Student-t with  $\nu=3$  fits almost perfectly! Normal fit is in blue. The cubic law of returns is confirmed.

## **SPX weekly log-returns**

```
In [13]:
```

```
%%R
pxw <- Cl(to.weekly(GSPC)) # Built-in quantmod function to get close
retw \leq - Delt(log(pxw))[-1]
retw <- retw-mean(retw)
c(min(retw),max(retw))
breaks \leq - seq(-.0345, .0345, .001)
spx.histw <- hist(retw,breaks=breaks,freq=F,plot=F)
sigw <- as.numeric(sd(retw))
scale <- function(nu){sqrt(nu/(nu-2))}
plot(spx.histw,xlim=c(-.035,.035),freq=F,main=NA,xlab="Weekly log return")
curve(dt(x*scale(4)/sigw,df=4)*scale(4)/sigw,from=-.05,to=.05,col="red", add=T)
```

```
curve(dnorm(x,mean=0,sd=sigw),from=-.05,to=.05,col="blue", add=T)
```
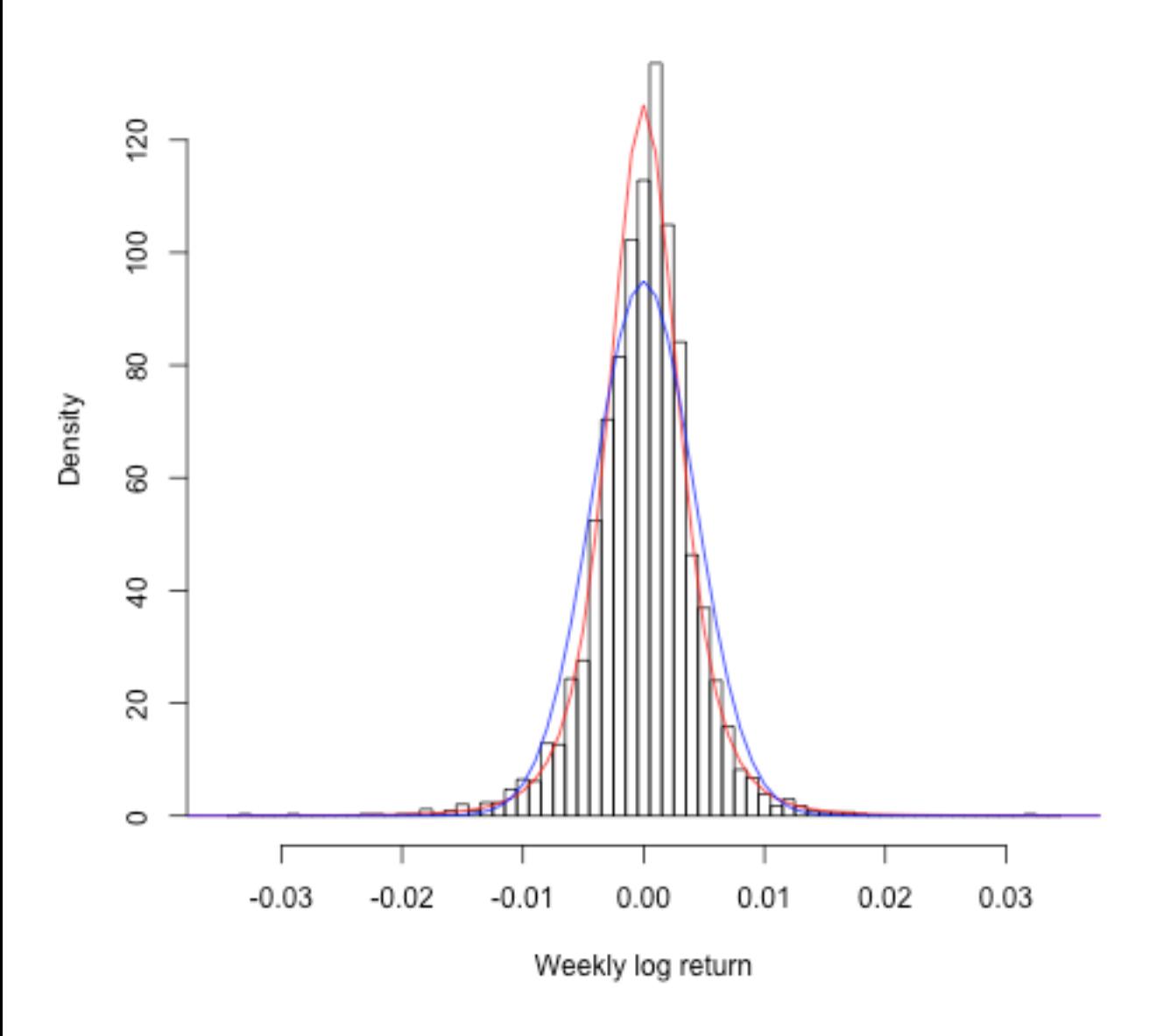

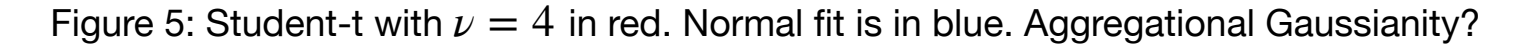

### **SPX monthly log-returns**

```
In [14]:
```

```
%%R
```

```
pxm <- Cl(to.monthly(GSPC)) # Built-in quantmod function to get close
retm \leq - Delt(log(pxm))[-1]
retm <- retm-mean(retm)
c(min(retm),max(retm))
breaks \leq - seq(-.046, .038, .004)
spx.histm <- hist(retm,breaks=breaks,freq=F,plot=F)
sigm <- as.numeric(sd(retm))
scale <- function(nu){sqrt(nu/(nu-2))}
```

```
plot(spx.histm,xlim=c(-.045,.045),freq=F,main=NA,xlab="monthly log return")
curve(dt(x*scale(5)/sigm,df=5)*scale(5)/sigm,from=-.05,to=.05,col="red", add=T)
curve(dnorm(x,mean=0,sd=sigm),from=-.05,to=.05,col="blue", add=T)
```
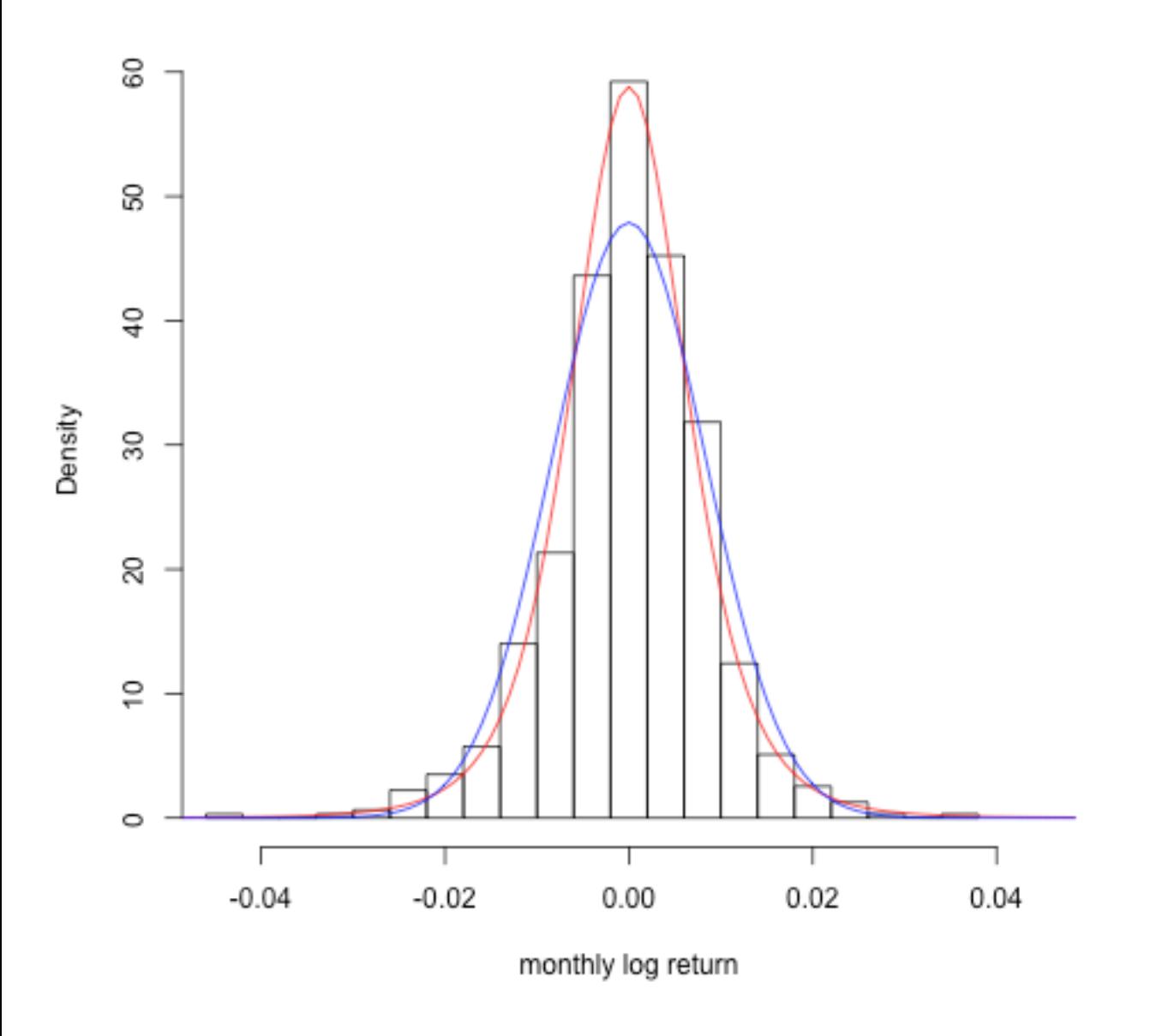

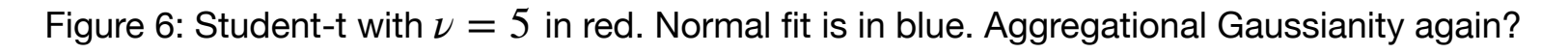

# **SPX log-returns: Volatility clustering**

%%R

plot(ret.spx,main=**NA**)

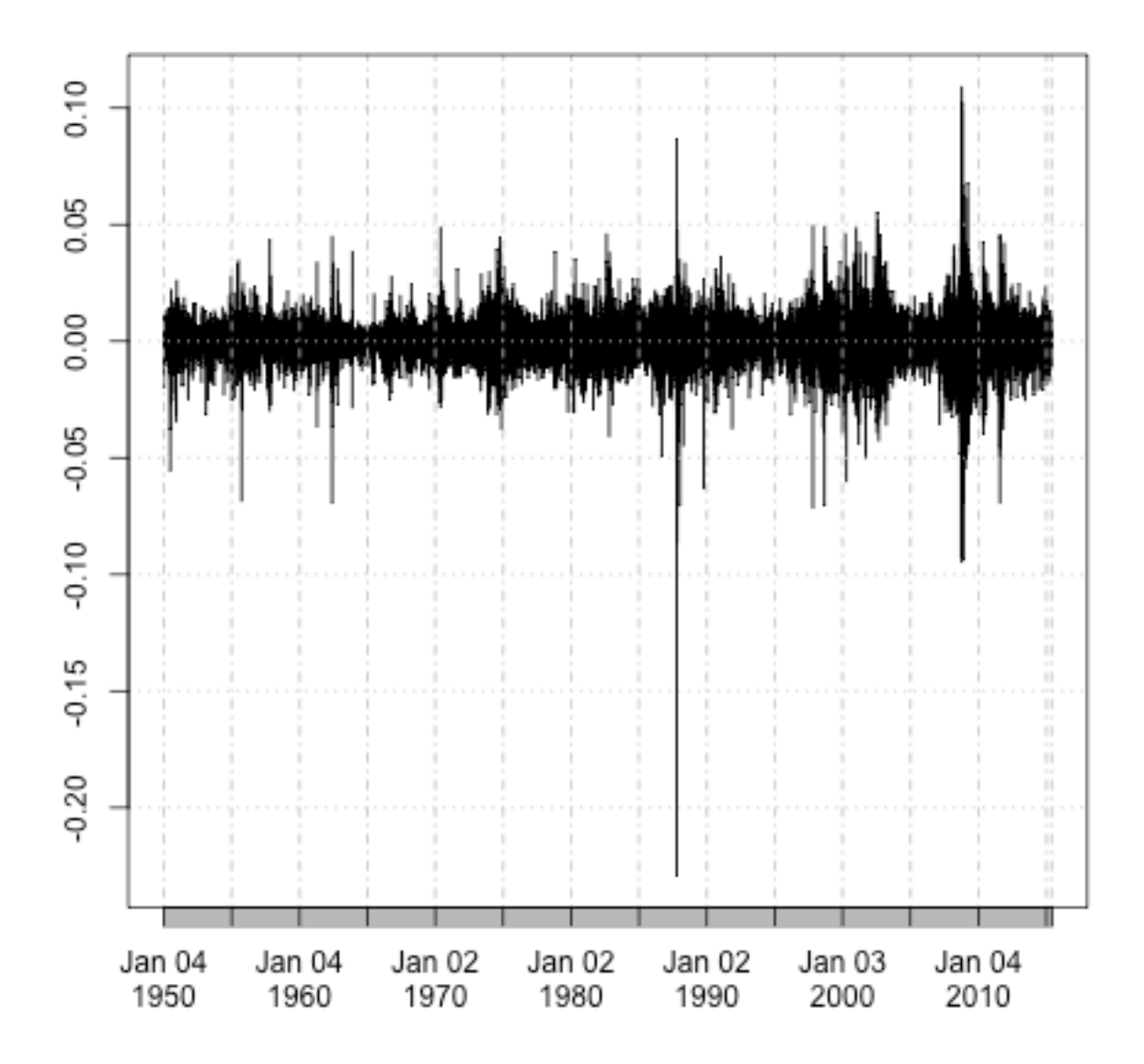

Figure 7: Daily log-returns of SPX

## **Autocorrelation of SPX returns**

 $88R$ 

acf.r <- acf(ret.spx,main=**NA**)

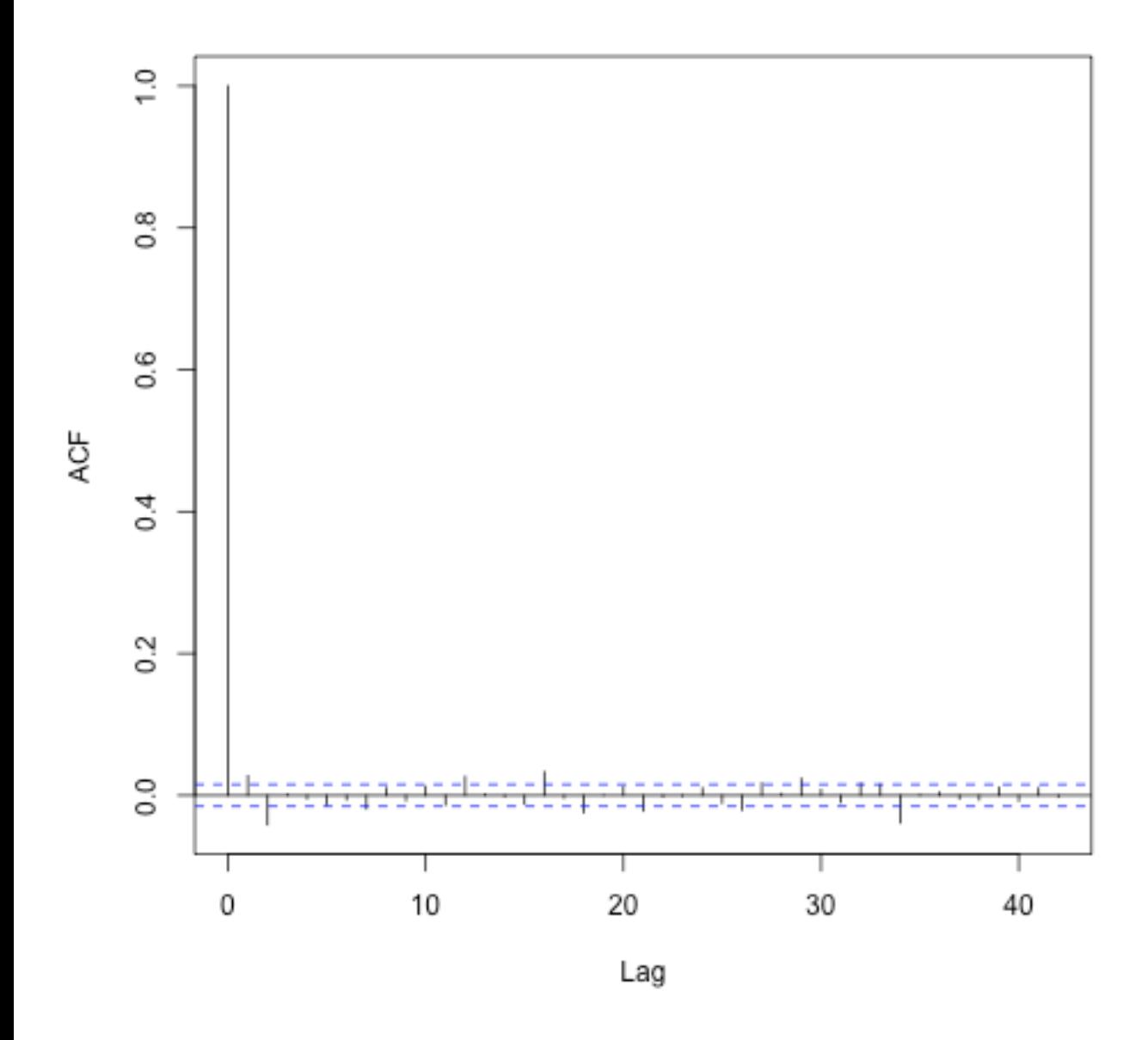

Figure 8: No significant autocorrelation in returns.

### **Autocorrelation of SPX absolute returns**

It is a stylized fact that the autocorrelation function (ACF) of absolute log-returns decays as a power-law. However, we will see below that this widespread belief is probably not justified.

In [17]:

```
88R# Autocorrelation of absolute returns
acf.rabs <- acf(abs(ret.spx),main=NA,plot=F)
logacf.rabs <- log(acf.rabs$acf)[-1] 
loglag.rabs <- log(acf.rabs$lag)[-1]
plot(loglag.rabs,logacf.rabs,xlab="log(lag)",ylab="log(acf)",pch=20,col="blue")
print(acrabs.lm \leftarrow lm(logacf.rabs[-(1:15)] \leftarrow loglag.rabs[-(1:15)]))abline(acfrabs.lm,col="red",lwd=2)
```
#### Call:

```
lm(formula = logact.rabs[-(1:15)] ~ ~ loglag.rabs[-(1:15)])
```
#### Coefficients:

```
 (Intercept) loglag.rabs[-(1:15)] 
   -0.7497 -0.2912
```
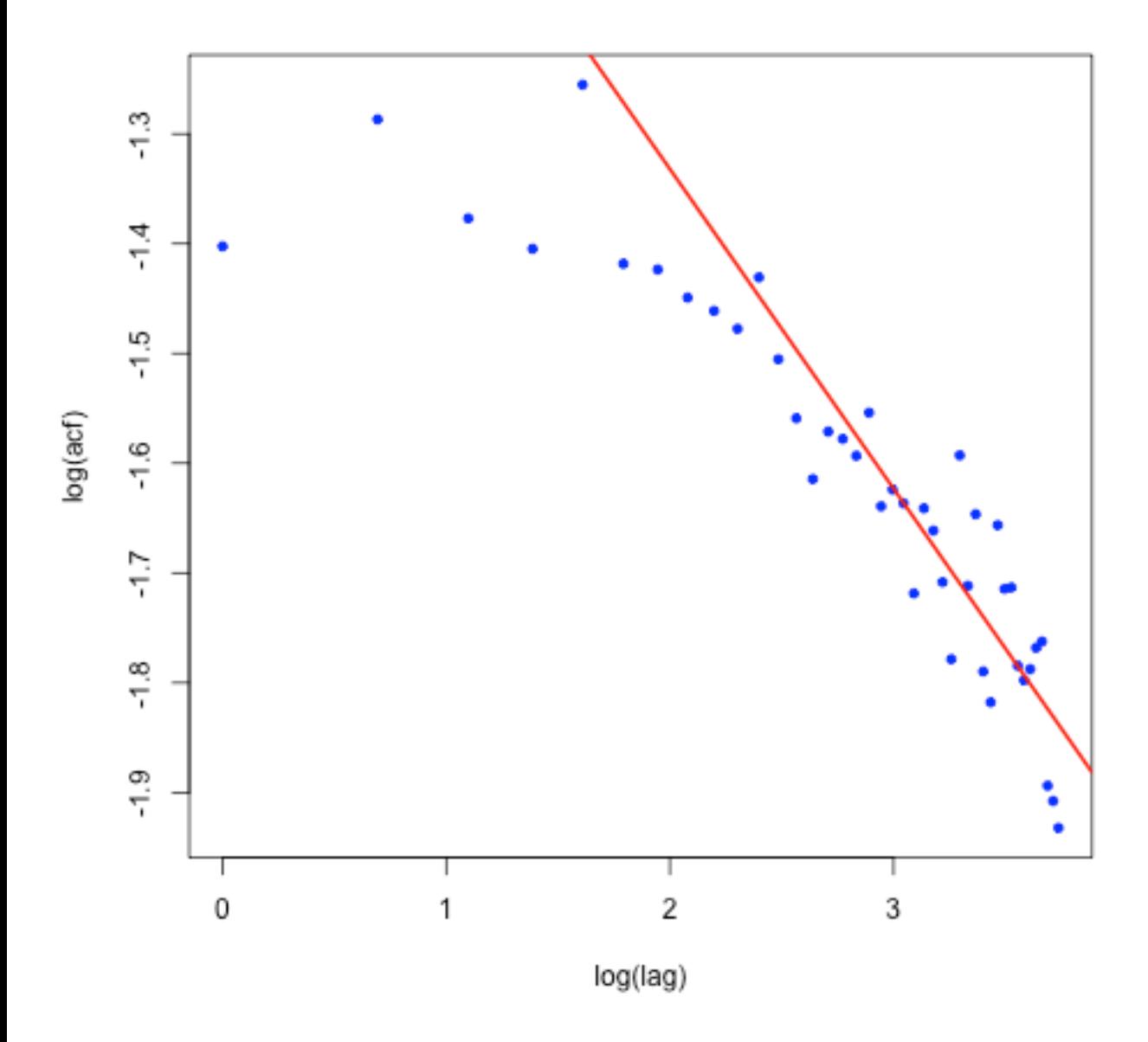

Figure 9: Slope of fit is around  $-0.29$  .

• It is often concluded from fits like this that the autocorrelation function of volatility decays roughly as  $t^{-\alpha}$  with  $\alpha \approx 0.3$  .

The Oxford-Man Institute of Quantitative Finance makes historical realized variance estimates f stock indices freely available at http://realized.oxford-man.ox.ac.uk (http://realized.oxford-man. These estimates are updated daily. We may then investigate the time series properties of  $\sigma_t^2$  en

### **Decay of the volatility ACF**

According to our recent work using such realized variance time series, which I will present in Le empirical ACF of volatility does not decay as a power-law.

In fact, SPX realized variance has the following amazingly simple scaling property:  $m(q, \Delta) := \langle \log \sigma_{t+\Delta} - \log \sigma_t \rangle^q = A \Delta^{qH}$ 

where  $\langle \cdot \rangle$  denotes a sample average.

This simple scaling property holds for all 21 indices in the Oxford-Man dataset. We have also cl holds for crude oil, gold and Bund futures. For SPX over 14 years,  $H\approx 0.14$  and  $A\approx 0.38$ .

As a consequence it may be shown that the autocorrelation function should take the form:

(1)

$$
\rho(\Delta) \sim e^{-\frac{1}{2} \nu^2 \Delta^{2H}}.
$$

### **Predicted vs empirical autocorrelation function**

```
x \leftarrow \texttt{act.rabs}\lag[-1]^(2*h.spx)
fit.lm <- lm(y[-1]~x[-1])a <- fit.lm$coef[1]
b <- fit.lm$coef[2]
plot(loglag.rabs,logacf.rabs,xlab="log(lag)",ylab="log(acf)",pch=20,col
lim=c(0,4.5))
abline(acfrabs.lm,col="red",lwd=2)
curve(a+b*exp(x*2*h.spx),from=0,to=4.5,add=T,col="green4",lwd=2)
```
 $\blacksquare$  . The contract of  $\blacksquare$ 

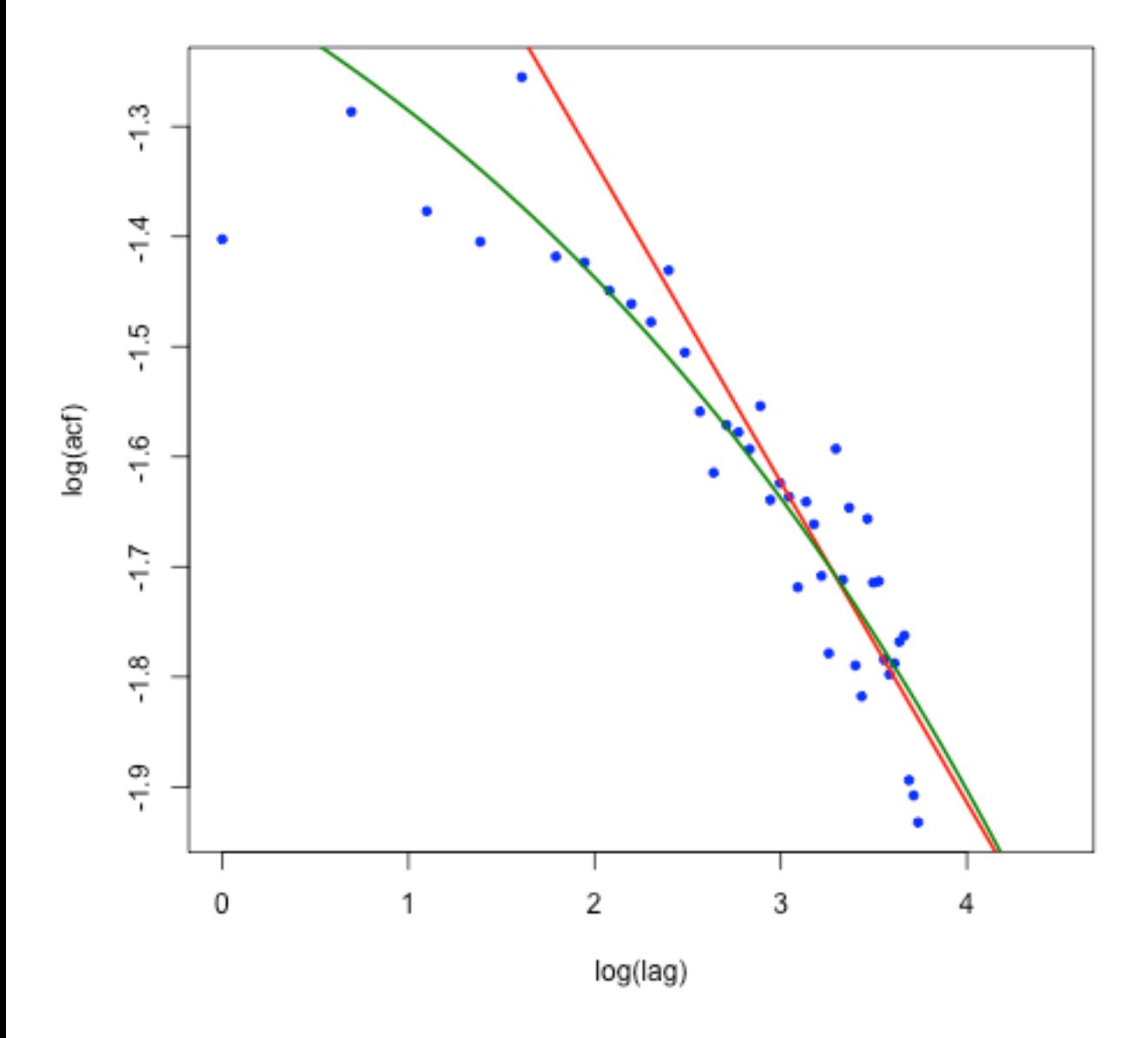

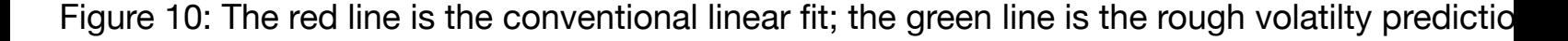

### **Log returns of VIX**

VIX can be thought of as a measure of volatility smoothed over one month. Let's look at the distribution of VIX log-returns.

In [19]:

```
88Rvix <- spxVixData[,"Cl.VIX"]
spx <- spxVixData[,"Cl.GSPC"]
retVIX \leq -a s.\text{numeric}(diff(log(vix))[-1])retSPX <- as.numeric(diff(log(spx))[-1])
sdVIX <- as.numeric(sd(retVIX))
hist(retVIX,breaks = 100,freq=F)
scale \leq - function(nu){sqrt(nu/(nu-2))}
curve(dt(x*scale(4)/sdVIX,df=4)*scale(4)/sdVIX,from=-.3,to=.3,col="blue",lwd=2,
add=T)
curve(dnorm(x,mean=0,sd=sdVIX),from=-.3,to=.3,col="red", lwd=2,add=T)
```
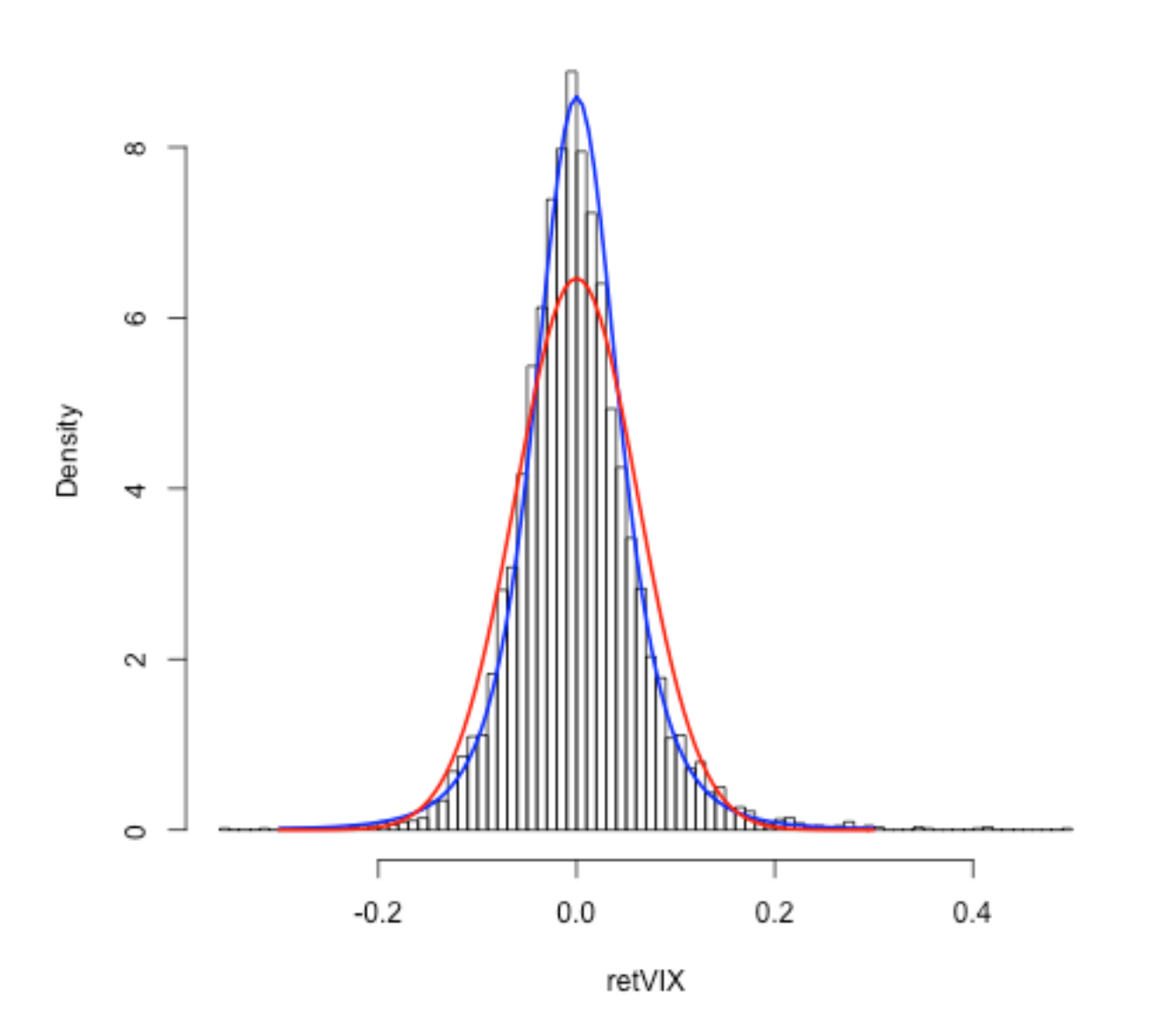

Histogram of retVIX

Figure 11: Log-returns of VIX are somewhat less fat-tailed than log-returns of SPX.

### **VIX vs SPX**

We now regress log-returns of VIX against log-returns of SPX.

In [20]:

```
88Rfit.spxvix <- lm(retVIX~retSPX)
fit.spxvix2 <- lm(retSPX~retVIX)
# Scatter plot + fit
plot(retSPX,retVIX,xlab="SPX log returns",ylab="VIX log returns");
abline(fit.spxvix,col="red",lwd=2);
print(cor(retVIX,retSPX)) # Gets correlation
```
[1] -0.7105517

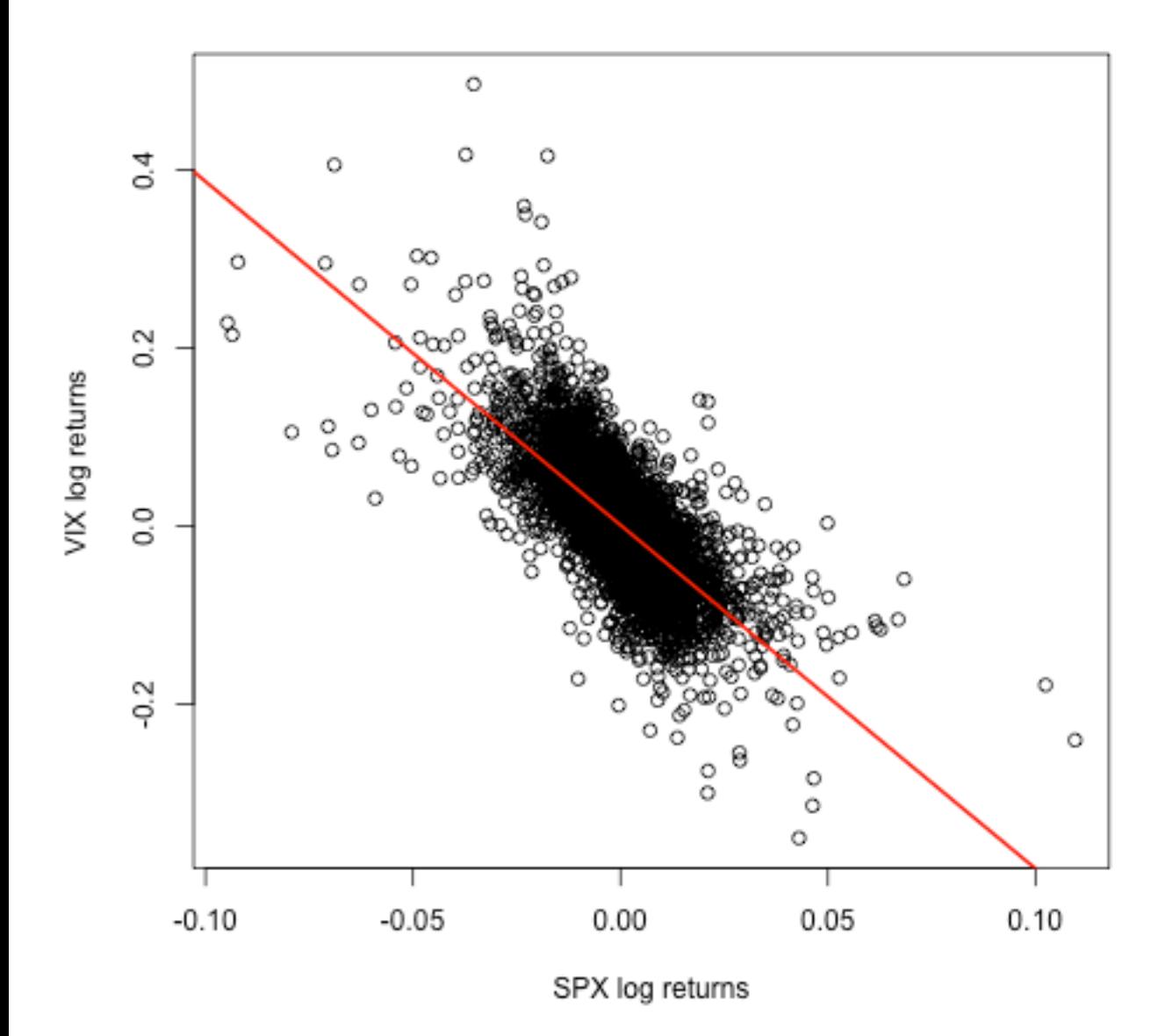

Figure 12: Regression of VIX log-returns vs SPX log-returns.

Note the negative correlation  $\approx -0.7$  - similar to the correlation implied from fits of stochastic volatility models to option prices.

#### **Stochastic volatility**

- In the stochastic volatility paradigm, the above stylized facts may be qualitatively reproduced by modeling volatility as a continuous stochastic process.
- Formally,

$$
\frac{dS_t}{S_t} = \sigma_t dZ_t
$$

with stochastic  $\sigma_t$  .

Variance moves should be negatively autocorrelated and (anti-)correlated with index moves.  $\bullet$ 

#### **Stochastic volatility examples**

**The Heston model** with  $\langle dZ_t dW_t \rangle = \rho dt$ .  $dS_t$ *St*  $dv_t = -\kappa (v_t - \bar{v}) dt + \eta \sqrt{v_t} dW_t$  $=\sqrt{v_t} dZ_t$ 

The SABR model (with  $\beta=1$ ) with  $\langle dZ_t dW_t \rangle = \rho dt$ .  $dS_t = \sigma_t S_t^{\beta} dZ_t$  $d\sigma_t = \alpha \sigma_t dW_t$ 

- The Heston model is popular because there is a (complicated) closed-form expression for the characteristic function. It is therefore easy and fast to price European options. It follows that calibration to the market is fast.
- The SABR model is popular because there is a closed-form accurate asymptotic approximation to implied volatility. Again, calibration is easy.
- Forward variances are conditional expectations and thus martingales in  $t$ .  $\bullet$
- Forward variance swaps are effectively tradable in practice as variance swap spreads.
- Forward variances are thus natural fundamental objects to consider for volatility modeling.

Bergomi and Guyon consider models written in the following variance curve form:

$$
dx_t = -\frac{1}{2}\xi_t(t) dt + \sqrt{\xi_t(t)} dZ_t^1
$$
  

$$
d\xi_t(u) = \lambda(t, u, \xi_t) dZ_t, \quad \xi_0(u) = \xi(u).
$$

Here, the instantaneous forward variance curve at time  $t$  is represented by

$$
\xi_t := \{\xi_t(u): u \geq t\}
$$

and  $Z = \{Z_1, \ldots, Z_d\}$  is a  $d$   $-$ dimensional Brownian motion.

Obviously,  $\xi_t(t) = v_t$ .

### **The Bergomi and Guyon expansion**

Using a technique from quantum mechanics, [Bergomi and Guyon]<sup>[3]</sup> compute an expansion of smile up to second order in volatility of volatility for stochastic volatility models written in varian form.

The Bergomi-Guyon expansion of implied volatility takes the form

(2)

$$
\sigma_{\rm BS}(k,t) = \hat{\sigma}_T + S_T k + C_T k^2 + O(\epsilon^3)
$$

**Here** 

$$
\hat{\sigma}_T = \sqrt{\frac{w}{T}} \left\{ 1 + \frac{1}{4w} C^{x\xi} + \frac{1}{32 w^3} \left( 12 (C^{x\xi})^2 + w (w + 4) C^{\xi\xi} + 4 w (w - 4) C^{\mu} \right) \right\}
$$
  

$$
S_T = \sqrt{\frac{w}{T}} \left\{ \frac{1}{2 w^2} C^{x\xi} + \frac{1}{8 w^3} \left( 4 w C^{\mu} - 3 (C^{x\xi})^2 \right) \right\}
$$
  

$$
C_T = \sqrt{\frac{w}{T}} \frac{1}{8 w^4} \left( 4 w C^{\mu} + w C^{\xi\xi} - 6 (C^{x\xi})^2 \right)
$$

where  $w = \int_0^T \xi_0(s) \, ds$  is total variance to expiration  $T$ .

#### **Bergomi and Guyon correlation functionals**

The various correlation functionals appearing in the BG expansion are:

$$
C^{x\xi} = \int_0^T dt \int_t^T du \frac{\mathbb{E}[dx_t d\xi_t(u)]}{dt}
$$
  

$$
C^{\xi\xi} = \int_0^T dt \int_t^T ds \int_t^T du \frac{\mathbb{E}[d\xi_t(s) d\xi_t(u)]}{ds}
$$
  

$$
C^{\mu} = \int_0^T dt \int_t^T du \frac{\mathbb{E}[dx_t dC_t^{x\xi}]}{dt}
$$

- $C^{x,\xi}$  is an integral of the term structure of covariances between returns and forward variances.
- $C^{\xi\,\xi}$  is an integral of the variance curve autocovariance function.
- $C^{\mu}$  is somewhat more complicated. Something like the covariance between the skew and underlying returns.

In principle, we could compute these terms from the time series of implied volatility surfaces. The BG expansion gives us a direct correspondence between the implied volatility surface and the joint dynamics of the underlying and the implied volatilities.

It follows that

$$
d\xi_t(u) = e^{-\kappa (u-t)} \eta \sqrt{\nu_t} \, dW_t.
$$

Then

$$
\mathbb{E}\left[dx_t\,d\xi_t(u)\right]=\rho\,\eta\,v_t\,e^{-\kappa\,(u-t)}\,dt.
$$

With  $v_0 = \bar{v}$  to simplify computations, we obtain

$$
C^{x\xi} = \rho \eta \bar{v} \int_0^T dt \int_t^T e^{-\kappa (u-t)} du
$$
  
=  $\rho \eta \bar{v} \int_0^T dt \int_t^T e^{-\kappa (u-t)} du$ 

#### **Term structure of ATM skew in the Heston model**

Define the at-the-money (ATM) volatility skew

$$
\psi(T) = \partial_k \sigma_{BS}(k, T)|_{k=0}
$$

It follows from <u>(2)</u> (again with  $v_0 = \bar{v}$ ) that to first order in  $\eta$ ,

$$
\psi(T) = S_T = \sqrt{\frac{w}{T}} \frac{1}{2 w^2} C^{x \xi}
$$

$$
= \frac{\rho \eta}{2 \sqrt{v}} \frac{1}{\kappa T} \left\{ 1 - \frac{1 - e^{-\kappa T}}{\kappa T} \right\}.
$$

- In the He[ston](file:///Users/JGatheral/Documents/iPython/VolatilityWorkshop/VW1.html#eq:BGexpansion) model,
	- $\psi(T) \to$  a constant as  $T \to 0,$
	- $\psi(T) \sim \frac{1}{T}$  as  $T \to \infty$ .

#### **Example: The SABR model**

 $\mathbb{E}\left[\sigma_{u}|\mathcal{F}_{t}\right]=\sigma_{t}$  so to first order in the volatility of volatility  $\alpha$ ,  $\xi_t(u) = v_t$ .

It follows that, to first order again,

$$
d\xi_t(u) = 2 \sigma_t d\sigma_t = 2 \alpha \sigma_t^2 dW_t.
$$

Then

$$
\mathbb{E}\left[dx_t\,d\xi_t(u)\right]=2\,\rho\,\alpha\,\sigma_t^{3/2}\,dt.
$$

$$
\psi(I) = \Im T - \frac{1}{2}.
$$

- $\psi(T)$  is independent of  $T$  in the SABR model!
	- There is no mean reversion and so no term structure of ATM skew.

#### **The Bergomi model**

The  $n$ -factor Bergomi variance curve model<sup>[1]</sup> reads:

(3)

$$
\xi_t(u) = \xi_0(u) \, \exp \left\{ \, \sum_{i=1}^n \, \eta_i \, \int_0^t \, e^{-\kappa_i \, (t-s)} \, dW_s^{(i)} + \, \text{drift} \, \right\} \, .
$$

The Bergomi model generates a term struc[tur](file:///Users/JGatheral/Documents/iPython/VolatilityWorkshop/VW1.html#cite_note-Bergomi2)e of volatility skew  $\psi(T)$  that looks something lik $\epsilon$ 

$$
\psi(\tau) \sim \sum_i \frac{1}{\kappa_i T} \left\{ 1 - \frac{1 - e^{-\kappa_i T}}{\kappa_i T} \right\}.
$$

- This functional form is related to the term structure of the functional  $C^{x\xi}$  .
	- Which is in turn driven by the exponential kernel in the exponent in  $(3)$ .

### **Hedging European options**

To hedge options using the Black-Scholes formula (say), market makers need to hedge two effects:

• The explicit spot effect

$$
\frac{\partial C}{\partial \sigma} \, \delta S
$$

and

• The change in implied volatility conditional on a change in the spot

$$
\frac{\partial C}{\partial \sigma} \mathbb{E} [\delta \sigma | \delta S].
$$

### **The skew-stickiness ratio**

[Bergomi]<sup>[2]</sup> calls

$$
\mathcal{R}(T) = \frac{\beta(T)}{\psi(T)}
$$

the *skew-stickiness ratio* or *SSR*.

In the old days, traders would typically make one of two assumptions:

 ${\sf Sticky}$   ${\sf strike}$   ${\cal R}(T) = 0$  where the implied volatility for a fixed strike is independent of sto

or

 ${\bf Sticky}$  delta  ${\cal R}(T)=1$  where the ATM volatility is independent of stock price.

Listed options were thought of as sticky strike and OTC options as sticky delta.

**Empirically**,  $\mathcal{R}(T) \approx 1.5$  , independent of  $T$  .

### **Regress volatility changes vs spot returns**

Let's check the skew-stickiness ratio over the period June 1, 2010 to June 1, 2011, reproducing from an article in the Encyclopedia of Quantitative Finance $^{[7]}$ .

In [21]:

```
88Rlibrary(stinepack)
load("spxAtmVolSkew2010.rData")
# First we need the time series of SPX returns:
spx2010 <- spx["2010-06-01::2011-06-01"]
ret.spx2010 <- diff(log(as.numeric(spx2010)))
n <- length(volSkewList2010)
vol.res \leq -\arctan(\dim^{-}c(n,8))for (i in 1:n){
     dat <- volSkewList2010[[i]]
    volres[i,1:4] <- stinterp(x=dat$texp,y=dat$atmVol,xout=c(1,3,6,12)/12)$y
     vol.res[i,5:8] <- stinterp(x=dat$texp,y=dat$atmSkew,xout=c(1,3,6,12)/12)$y 
}
vol.skew.atm <- as.data.frame(vol.res)
colnames(vol.skew.atm) <- c("vol.1m","vol.3m","vol.6m","vol.12m","skew.1m","skew
.3m","skew.6m","skew.12m")
print(head(vol.skew.atm))
# Finally, create matrix of volatility changes
del.vol <- apply(vol.skew.atm[,1:4],2,function(x){diff(x)})
 vol.1m vol.3m vol.6m vol.12m skew.1m skew.3m skew.6m
1 0.3116781 0.2892093 0.2840357 0.2848998 -0.9775653 -0.6994318 -0.5033279
2 0.2585816 0.2569657 0.2637964 0.2674395 -1.0391103 -0.6308754 -0.5047893
3 0.2593993 0.2532371 0.2590840 0.2633074 -1.0543336 -0.6167919 -0.4882985
4 0.3217950 0.2916457 0.2932080 0.2841629 -0.9936603 -0.6787185 -0.5012572
5 0.3240469 0.2982968 0.2859462 0.2874102 -1.0006733 -0.6137535 -0.4395970
6 0.2963918 0.2821198 0.2833307 0.2822569 -1.1808506 -0.6769495 -0.5147833
    skew.12m
1 - 0.34691272 -0.3334118
3 - 0.34721504 -0.34545725 -0.3411661
6 -0.3498540
```
#### **1-month SSR**

```
In [22]:
```

```
88Ry \leftarrow del.vol[, 1]x \leftarrow \text{ret.spx2010*vol.skew.atm[-n,5]}fit.lm1 \leftarrow lm(y~x)
print(summary(fit.lm1))
plot(x,y,xlab=expression(psi(tau)*delta*x),ylab=expression(Delta*sigma ),main="1
m SSR",pch=20,col="blue")
abline(fit.lm1,col="red",lwd=2)
text(x=0.025, y=-0.0,"Slope is 1.47")
abline(coef=c(0,1),lty=2,lwd=2,col="green4")Call:
lm(formula = y ~ x)Residuals:
       Min 1Q Median 3Q Max 
-0.039160 -0.004263 0.000181 0.004642 0.024866 
Coefficients:
            Estimate Std. Error t value Pr(>\vert t \vert)(Intercept) 0.000265 0.000466 0.569 0.57 
x 1.474092 0.054832 26.884 <2e-16 ***
---
Signif. codes: 0 '***' 0.001 '**' 0.01 '*' 0.05 '.' 0.1 ' ' 1
Residual standard error: 0.007394 on 251 degrees of freedom
```

```
Multiple R-squared: 0.7422, Adjusted R-squared: 0.7412 
F-statistic: 722.7 on 1 and 251 DF, p-value: < 2.2e-16
```
1m SSR

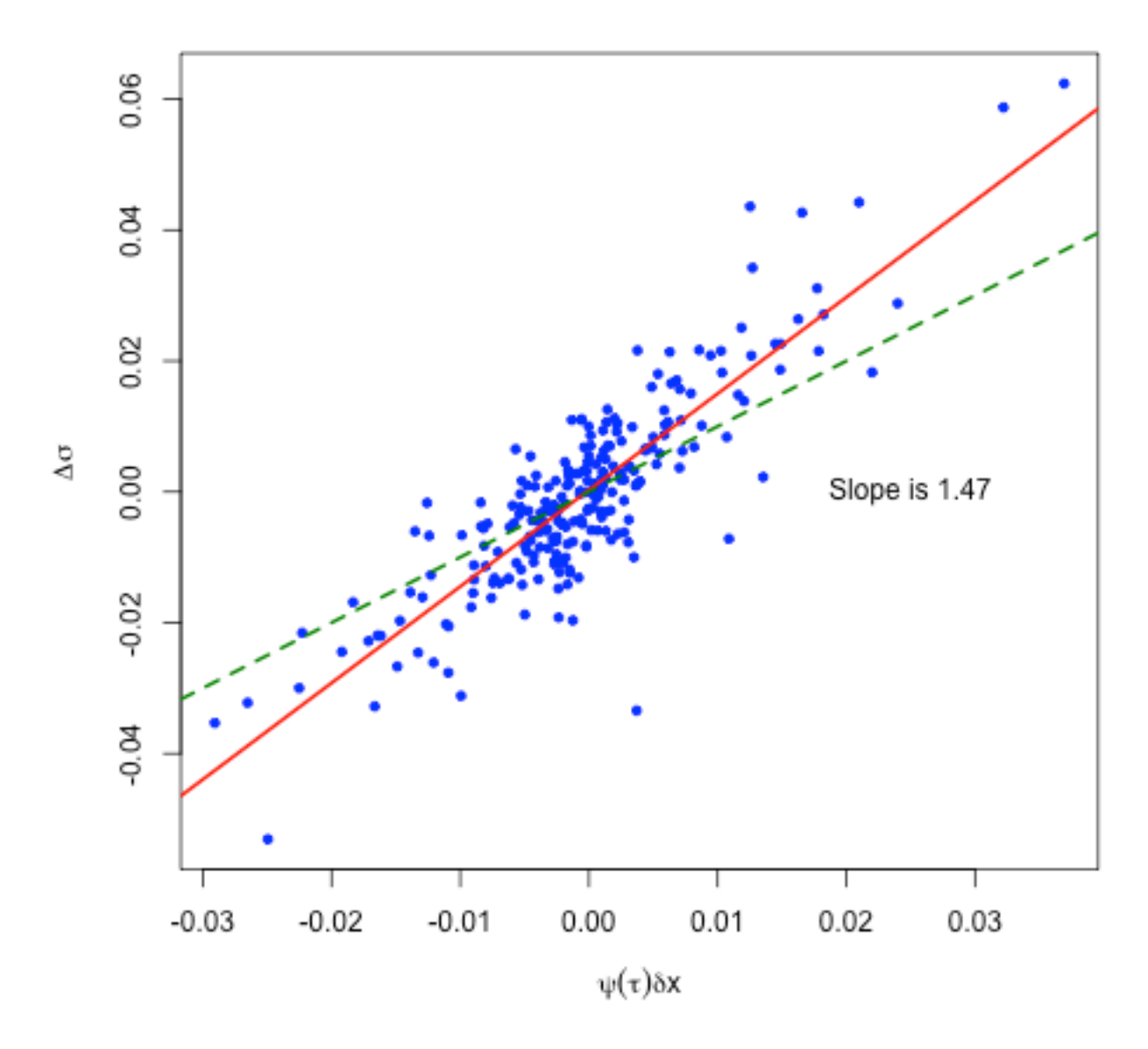

Figure 13: The 1-month skew-stickiness ratio (SSR). The "sticky strike" green line with slope 1 clearly doesn't fit.

### **3-month SSR**

In [23]:

```
88Ry \leftarrow del.vol[, 2]x <- ret.spx2010*vol.skew.atm[-n,6]
fit.lm3 \leftarrow lm(y~x)
print(summary(fit.lm3))
plot(x,y,xlab=expression(psi(tau)*delta*x),ylab=expression(Delta*sigma ),main="3
m SSR",pch=20,col="blue")
abline(fit.lm3,col="red",lwd=2)
text(x=0.015,y=-0.0,"Slope is 1.45")
abline(coef=c(0,1),lty=2,lwd=2,col="green4")
```
Call:  $lm(formula = y ~ - x)$ Residuals: Min 1Q Median 3Q Max -0.0180521 -0.0023352 -0.0000552 0.0024244 0.0106338 Coefficients: Estimate Std. Error t value  $Pr(>\vert t \vert)$ (Intercept) 0.0001939 0.0002445 0.793 0.428 x 1.4509581 0.0432965 33.512 <2e-16 \*\*\* --- Signif. codes: 0 '\*\*\*' 0.001 '\*\*' 0.01 '\*' 0.05 '.' 0.1 ' ' 1 Residual standard error: 0.003876 on 251 degrees of freedom Multiple R-squared: 0.8173, Adjusted R-squared: 0.8166 F-statistic: 1123 on 1 and 251 DF, p-value:  $< 2.2e-16$ 

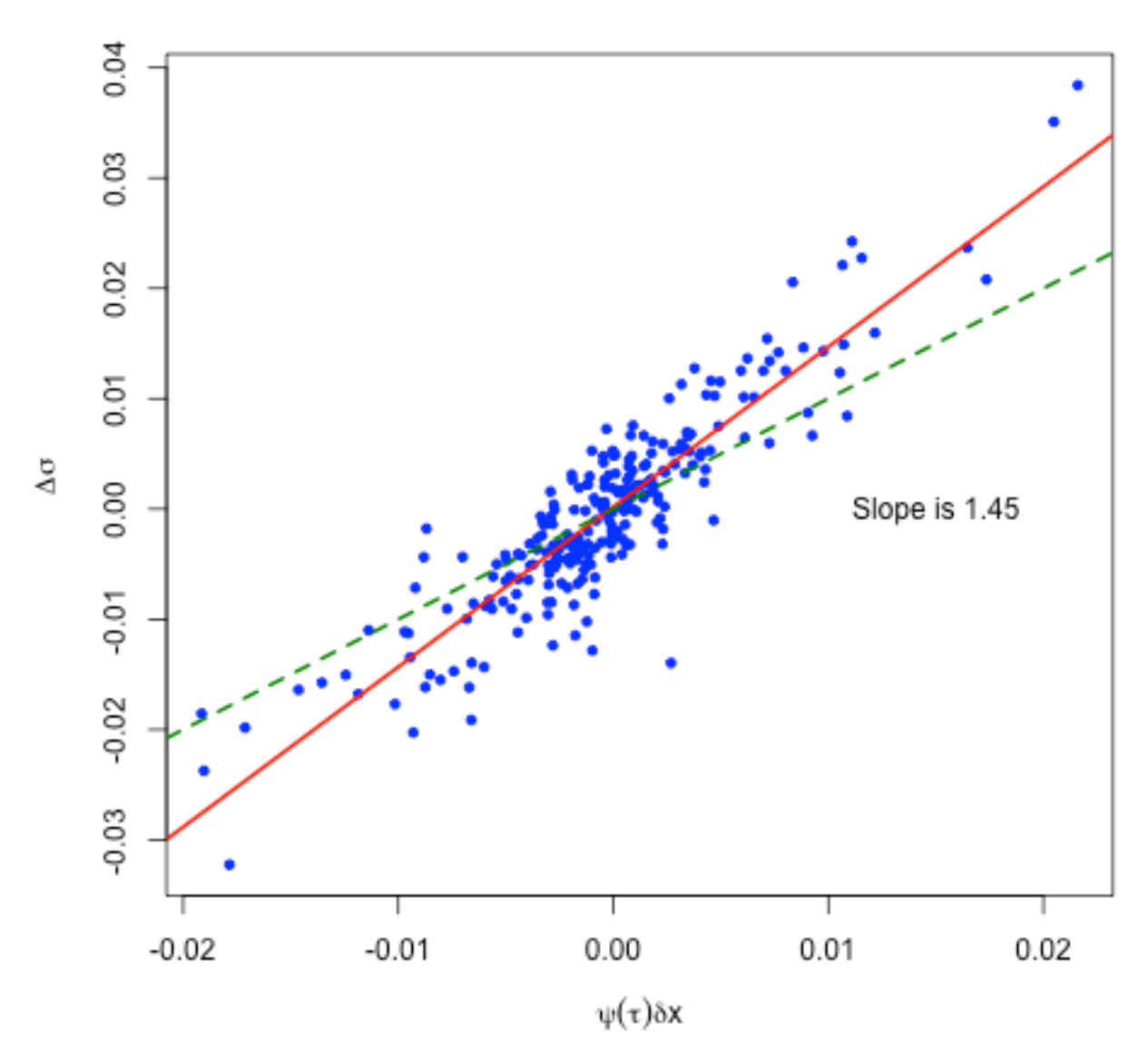

3m SSR

Figure 14: The 3-month skew-stickiness ratio (SSR). The "sticky strike" green line with slope 1 clearly doesn't fit.

### **6-month SSR**

In [24]:  $88R$  $y \le -$  del.vol[,3]  $x \leftarrow \text{ret.spx2010*vol.skew.atm[-n, 7]}$ fit.lm6  $\leftarrow$  lm(y~x) print(summary(fit.lm6)) plot(x,y,xlab=expression(psi(tau)\*delta\*x),ylab=expression(Delta\*sigma ),main="6 m SSR",pch=20,col="blue") abline(fit.lm6,col="red",lwd=2) text(x=0.01,y=-0.0,"Slope is 1.512")  $abline(coef=c(0,1),lty=2,lwd=2,col="green4")$ Call:  $lm(formula = y ~ x)$ Residuals: Min 1Q Median 3Q Max -0.0176677 -0.0017325 -0.0000075 0.0016376 0.0089884 Coefficients: Estimate Std. Error t value  $Pr(>\vert t \vert)$ (Intercept) 8.003e-05 1.894e-04 0.423 0.673 x 1.512e+00 4.522e-02 33.436 <2e-16 \*\*\*  $-$ --Signif. codes: 0 '\*\*\*' 0.001 '\*\*' 0.01 '\*' 0.05 '.' 0.1 ' ' 1 Residual standard error: 0.003004 on 251 degrees of freedom Multiple R-squared: 0.8166, Adjusted R-squared: 0.8159 F-statistic: 1118 on 1 and 251 DF, p-value: < 2.2e-16

 $0.03$ 0.02 0.01  $\Delta\sigma$  $0.00$ Slope is 1.512  $-0.01$  $-0.02$  $-0.010$  $-0.005$ 0.000  $-0.015$ 0.005 0.010 0.015  $ψ(τ)δ$ Χ

Figure 15: The 6-month skew-stickiness ratio (SSR). The "sticky strike" green line with slope 1 clearly doesn't fit.

### **12-month SSR**

In [25]:

```
88Ry \leftarrow del.vol[, 4]x <- ret.spx2010*vol.skew.atm[-n,8]
fit.lm12 \leq - \ln(y \sim x)print(summary(fit.lm12))
plot(x,y,xlab=expression(psi(tau)*delta*x),ylab=expression(Delta*sigma ),main="1
2m SSR",pch=20,col="blue")
abline(fit.lm12,col="red",lwd=2)
text(x=0.007,y=0.0,"Slope is 1.601")
abline(coef=c(0,1),lty=2,lwd=2,col="green4")
```
6m SSR

Call:  $lm(formula = y ~ x)$ Residuals: Min 1Q Median 3Q Max -0.007310 -0.001219 0.000014 0.001259 0.008139 Coefficients: Estimate Std. Error t value  $Pr(>\vert t \vert)$ (Intercept) 6.517e-05 1.401e-04 0.465 0.642 x 1.601e+00 4.407e-02 36.343 <2e-16 \*\*\* --- Signif. codes: 0 '\*\*\*' 0.001 '\*\*' 0.01 '\*' 0.05 '.' 0.1 ' ' 1 Residual standard error: 0.002221 on 251 degrees of freedom Multiple R-squared: 0.8403, Adjusted R-squared: 0.8397 F-statistic: 1321 on 1 and 251 DF, p-value: < 2.2e-16

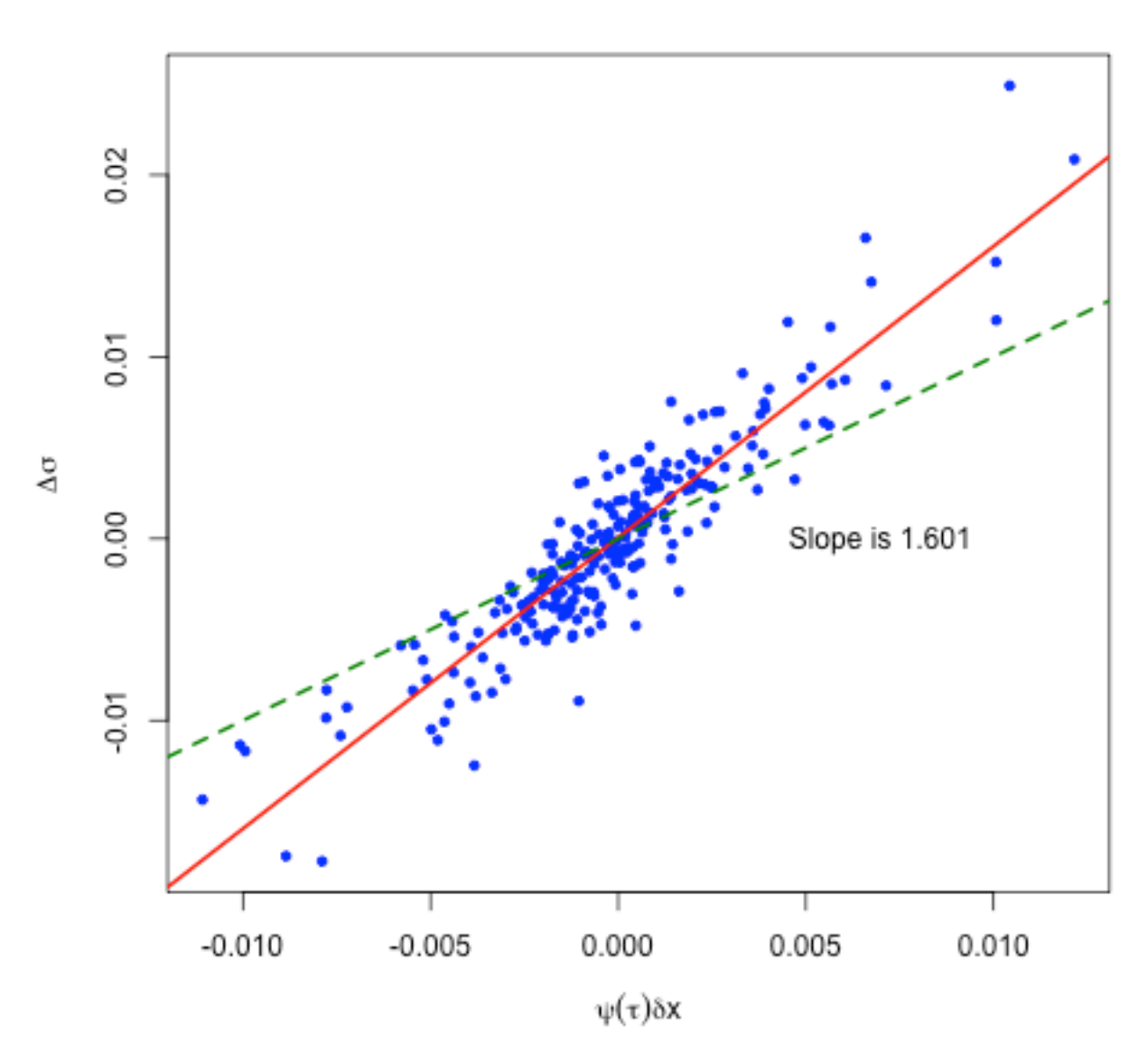

12m SSR

Figure 16: The 12-month skew-stickiness ratio (SSR). The "sticky strike" green line with slope 1 clearly doesn't fit.

### ${\bf Computation~of~the~regression~coefficient}$   $\beta(T) = \mathbb{E}\left[\delta\sigma(T)\vert \delta S/S\right]$

We approximate ATM volatility using the variance swap.

By definition this is

$$
\mathcal{V}_t(T) = \int_t^T \xi_t(u) \, du.
$$

Then

$$
2 \sigma(T) \delta \sigma(T) T \approx \int_t^T \delta \xi_t(u) du.
$$

Thus

$$
\beta(T) = \mathbb{E}\left[\delta\sigma(T)\delta S/S\right] \approx \frac{1}{2\sigma(T)T} \int_{t}^{T} \mathbb{E}\left[\delta\xi_{t}(u)\left|\frac{\delta S}{S}\right]\right] du.
$$

Also,

$$
\mathbb{E}\left[\delta\xi_t(u)\left|\frac{\delta S}{S}\right]\right| \approx \frac{\mathbb{E}\left[\delta\xi_t(u)\,\delta x_t\right]}{\mathbb{E}\left[\delta x_t^2\right]} = \frac{\rho(t,u)}{v_t}
$$

with  $x_t = \log S_t$  and

$$
\rho(t, u) = \frac{\mathbb{E}\left[d\xi_t(u)\,dx_t\right]}{dt}.
$$

# $\beta(T)$  and  $C^{x\xi}$

Then, restoring explicit dependence on  $t$  and  $T$ ,

$$
C_t^{x,\xi}(T) = \int_t^T ds \int_s^T \rho(s,u) du
$$

and

$$
\beta(T) \approx \frac{1}{2 \sigma(T) T} \frac{1}{v_t} \int_t^T \rho(t, u) du
$$

$$
\approx -\frac{1}{2 \sigma(T) T} \frac{1}{v_t} \frac{\partial C_t^{x, \xi}(T)}{\partial t}.
$$

Assuming time-homogeneity,  $C^{x\xi}$  would be a function of  $\tau = T-t$  only and  $v_t \approx \sigma^2$  and so we further approximate

$$
\beta(\tau) \approx \frac{1}{2 \sigma^3 \tau} \frac{\partial C^x \zeta(\tau)}{\partial \tau}.
$$

Also, from the Bergomi-Guyon expansion, the ATM skew is given by

$$
\psi(\tau) \approx \sqrt{\frac{w}{T}} \frac{1}{2 w^2} C_t^{x \xi}(T) \approx \frac{1}{2 \sigma^3} \frac{1}{\tau^2} C^{x \xi}(\tau).
$$

Thus

$$
\mathcal{R}(\tau) = \frac{\beta(\tau)}{\psi(\tau)} \approx \tau \frac{d}{d\tau} \log C^{x\xi}(\tau).
$$

For emphasis, to first order in the volatility of volatility, the SSR  ${\cal R}$  is given by the time derivative of the spot*v***olatility correlation functional**  $C^{x\xi}$  **.** 

#### **SSR examples**

#### **The SABR model**

In the SABR model,  $C^{x\xi}(\tau) \propto \tau^2$  so  $\mathcal{R}(\tau) \approx 2$  .

#### **The Heston model**

$$
C^{x\xi}(\tau) = \rho \eta \bar{\nu} \int_0^{\tau} dt \int_t^{\tau} e^{-\kappa (u-t)} du
$$

- For  $\tau \ll 1/\kappa$ ,  $C^{x\xi}(\tau) \sim \tau^2$  and  $\mathcal{R}(\tau) \approx 2$ .
- For  $\tau \gg 1/\kappa$ ,  $C^{x\xi}(\tau) \sim \tau$  and  $\mathcal{R}(\tau) \approx 1$ .

#### The  $n$  -factor Bergomi model

Let  $\kappa_1$  be the shortest timescale (largest) mean reversion coefficient and  $\kappa_n$  be the longest timescale (smallest) mean reversion coefficient.

- For  $\tau \ll 1/\kappa_1$  ,  $C^{x\xi}(\tau) \sim \tau^2$  and  $\mathcal{R}(\tau) \approx 2$ .
- For  $\tau \gg 1/\kappa_n$ ,  $C^{x\xi}(\tau) \sim \tau$  and  $\mathcal{R}(\tau) \approx 1$ .

For stochastic volatility models in general,  ${\cal R}(\tau)\approx 2$  for  $\tau$  small and  ${\cal R}(\tau)\approx 1$  for  $\tau$  large.

with  $\gamma \approx 1/2$  . Thus  $C^{x\xi}(\tau) \sim \tau^{2-\gamma}$ , and so  $\rho(t,u) \sim (u-t)^{-\gamma}$ .

An obvious model that would generate  $\rho(t,u) \sim (u-t)^{-\gamma}$  is  $\frac{d\xi_t(u)}{dx} \propto \frac{dW_t}{(u-t)^2}.$ *ξ* (*u*) *<sup>t</sup>*  $dW_t$  $(u - t)^\gamma$ 

- $\bullet$  In effect, replace all the exponential kernels in the Bergomi model  $(3)$  with a power-law kern
- Such a model would be non-Markovian. The price of an option would depend on the entire  $\left\{\mathsf{W}_s\right\},$
- To be consistent with  $\mathcal{R}(\tau) \sim \frac{3}{2}$  , we would need  $\gamma \approx \frac{1}{2}$  .

In Session 6, we will see that scaling properties of the time series of r[ealiz](file:///Users/JGatheral/Documents/iPython/VolatilityWorkshop/VW1.html#eq:dataDriven)ed variance also sugg model.

### **Observed term structure of ATM volatility skew**

We study a period of history over which the ATM skew was relatively stable.

In [26]:

```
88Rvsl <- volSkewList2010
n <- length(names(vsl))
mycol <- rainbow(n)
plot(vsl[[1]]$texp,abs(vsl[[1]]$atmSkew),col=mycol[1],pch=20,cex=0.1,xlim=c(0,2.
6),
      xlab=expression(paste("Expiration ",tau)),ylab=expression(psi(tau)))
for (i in 2:n){
     points(vsl[[i]]$texp,abs(vsl[[i]]$atmSkew),col=mycol[i],pch=20,cex=0.1)
}
```
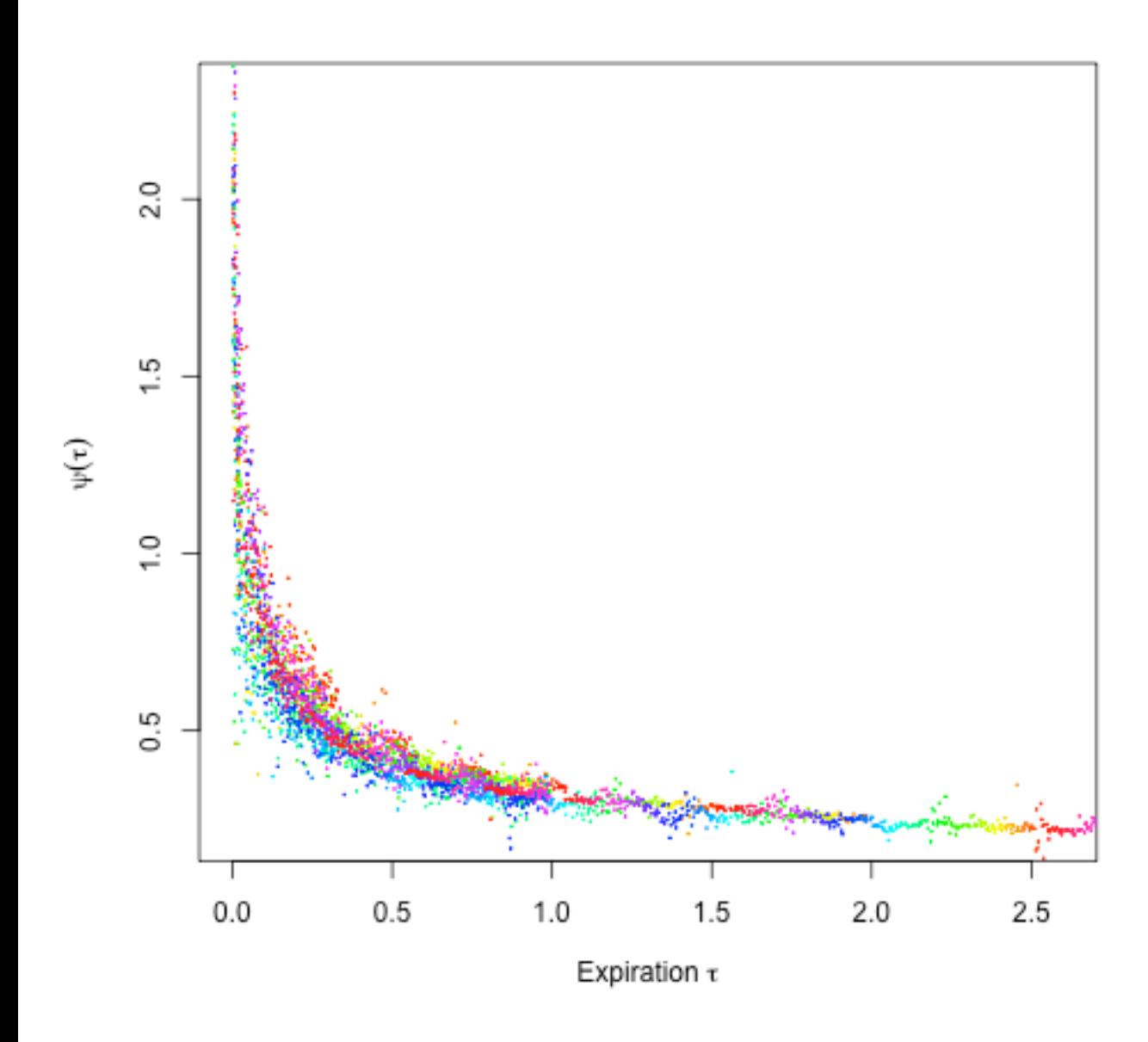

Figure 17: Decay of ATM skew (red dots) with respect to time to expiration. Data is SPX from 01-Jun-2010 to 01-Jun-2011.

### **A shorter even more stable period**

In [27]:

```
88Rvsl <- volSkewList2010[201:250]
n <- length(names(vsl))
plot(vsl[[1]]$texp,abs(vsl[[1]]$atmSkew),col="red",pch=20,cex=0.1,xlim=c(0,2.6),
      xlab=expression(paste("Expiration ",tau)),ylab=expression(psi(tau)))
for (i in 2:n){
     points(vsl[[i]]$texp,abs(vsl[[i]]$atmSkew),col="red",pch=20,cex=0.1)
}
```
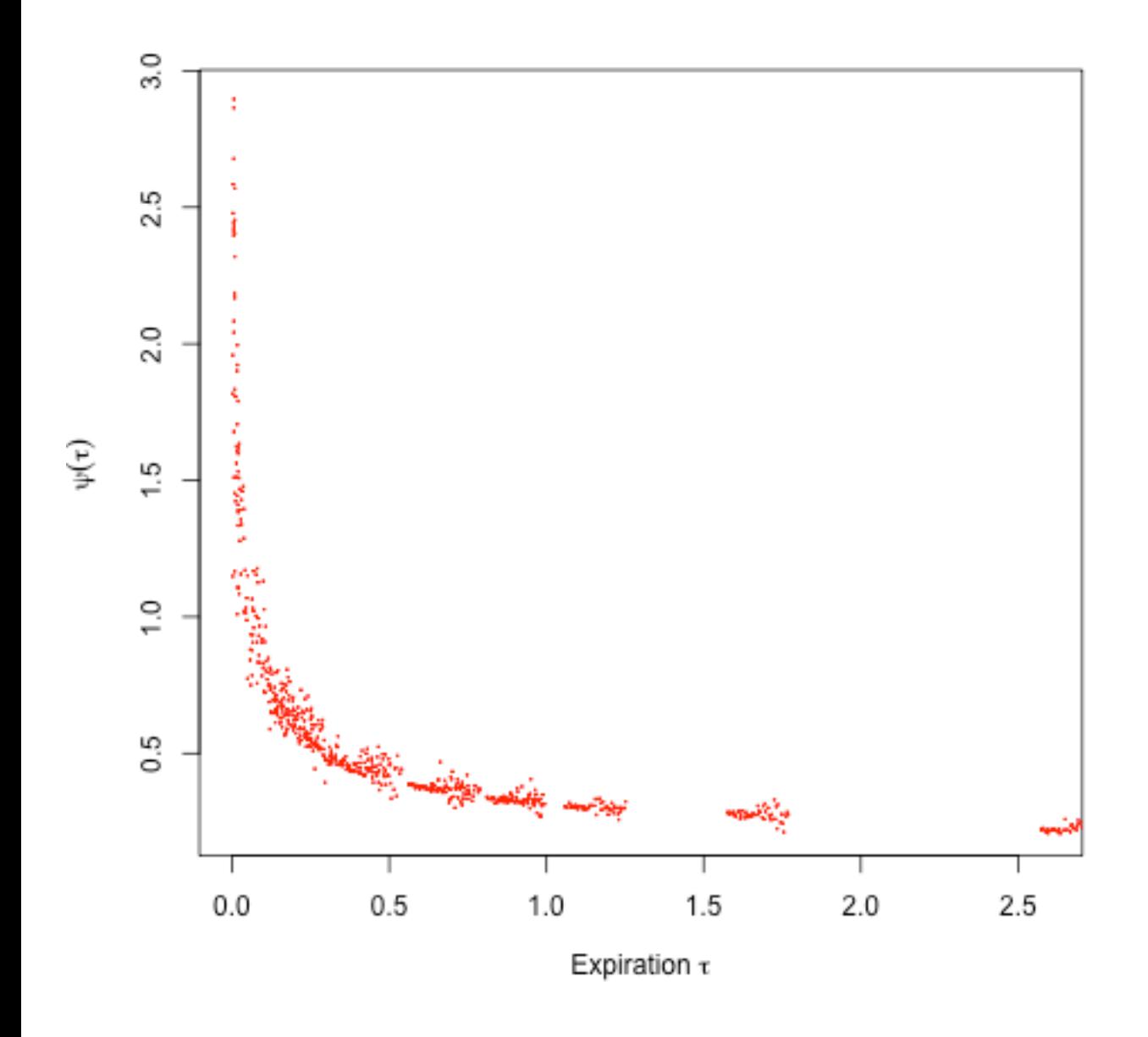

Figure 18: Decay of ATM skew (red dots) with respect to time to expiration. Data is SPX from 16-Mar-2011 to 25-May-2011.

### **Log-log plot of empirical ATM skew**

In [28]:

```
88Rlvsl.texp <- log(vsl[[1]]$texp)
lvsl.atmSkew <- log(abs(vsl[[1]]$atmSkew))
for (i in 2:n){
     lvsl.texp <- c(lvsl.texp,log(vsl[[i]]$texp))
     lvsl.atmSkew <- c(lvsl.atmSkew,log(abs(vsl[[i]]$atmSkew))) 
}
plot(lvsl.texp,lvsl.atmSkew,col="red",pch=20,cex=0.5,
      xlab=expression(paste("log ",tau)),ylab=expression(paste("log ", psi(tau)))
\lambdapick \leq - (lvsl.texp > -3)
print(fit.lm <- lm(lvsl.atmSkew[pick] ~ lvsl.texp[pick]))
abline(fit.lm,col="blue",lwd=2)
```
Call:

 $lm(formula = lvs1.atmSkew[pick] ~ lvs1.text[pick])$ 

Coefficients:

 (Intercept) lvsl.texp[pick]  $-1.1332 -0.3983$ 

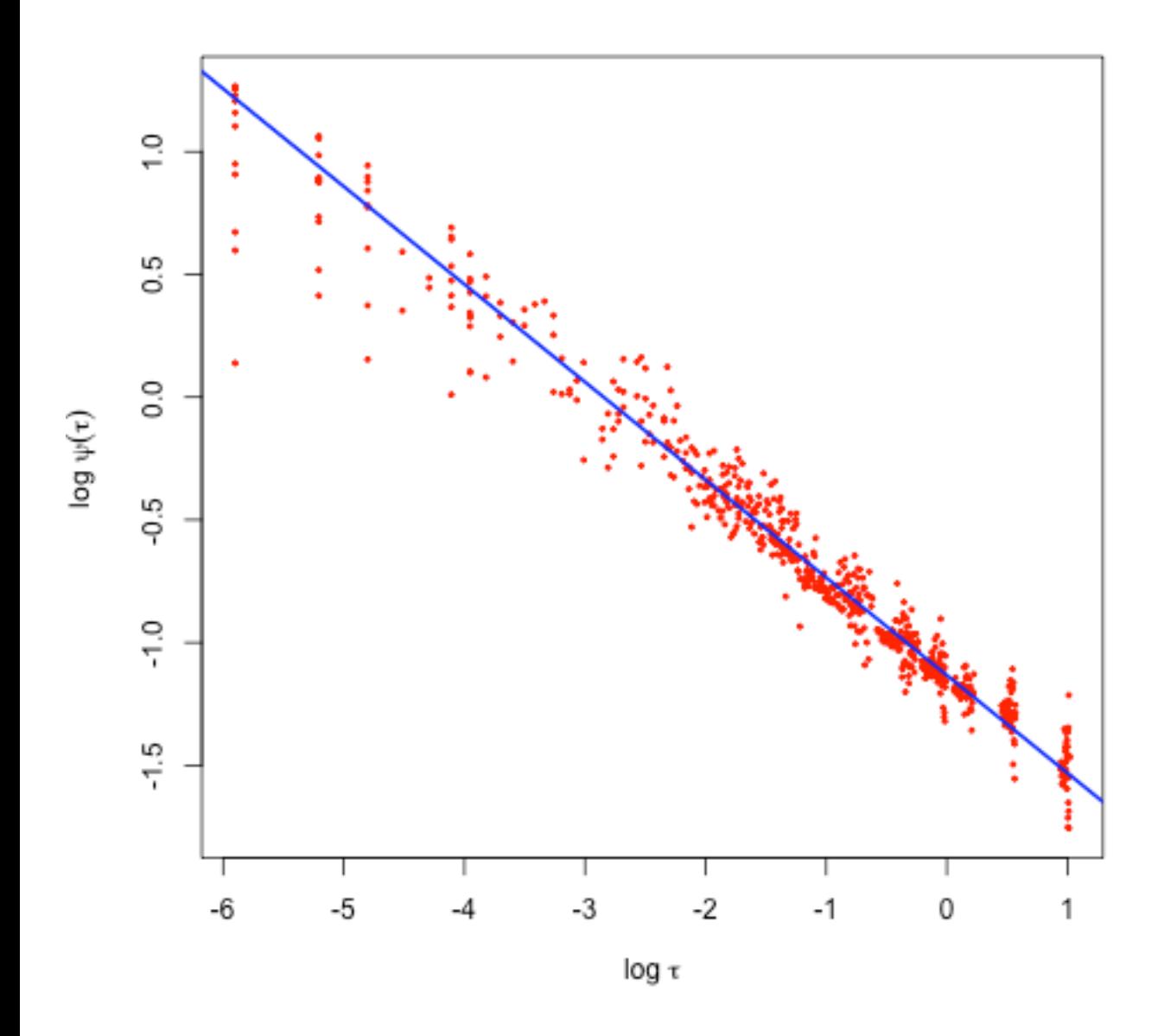

Figure 19: Log-log plot of decay of ATM skew (red dots) with respect to time to expiration.

# **Plot of ATM skew with power-law fit**

```
%%R
plot(vsl[[1]]$texp,abs(vsl[[1]]$atmSkew),col="red",pch=20,cex=0.1,xlim=c(0,2.6),
      xlab=expression(paste("Expiration ",tau)),ylab=expression(psi(tau)))
for (i in 2:n){
     points(vsl[[i]]$texp,abs(vsl[[i]]$atmSkew),col="red",pch=20,cex=0.1)
}
a <- fit.lm$coef[1]; b <- fit.lm$coef[2]
curve(exp(a+b*log(x)),from=0,to=3,col="blue",add=T,n=1000,lwd=2)
```
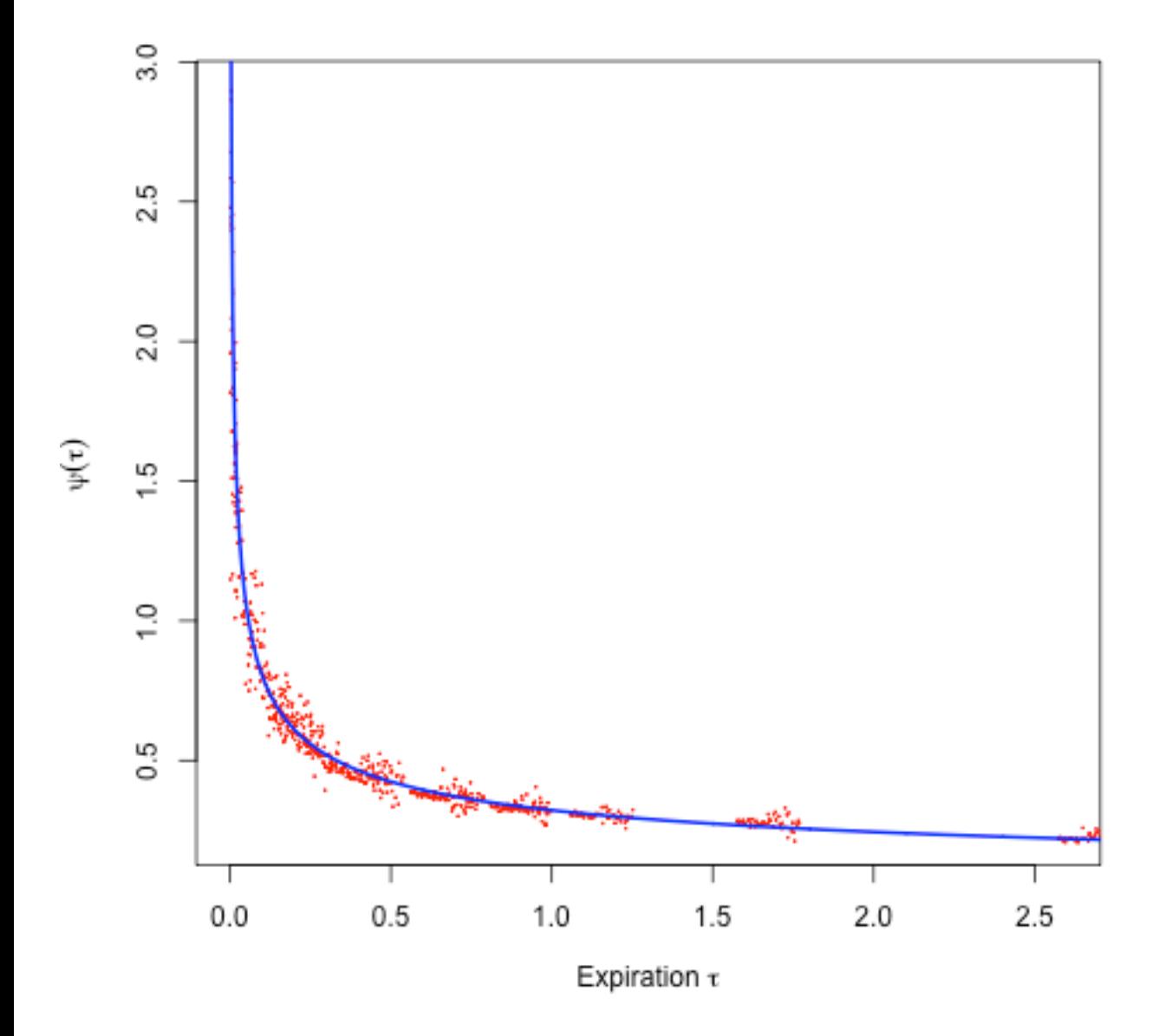

In [29]:

Figure 20: Log-log plot of decay of ATM skew (red dots) with respect to time to expiration. Power-law fit  $\psi(\tau) \sim \tau^{-0.3983}$  in blue. Data is SPX from 16-Mar-2011 to 25-May-2011.

$$
\int_{t}
$$
  $\int_{0}$   $\lim_{t \to 0} (1, 1), 0, (1, 1) \} K^{2}$ 

where  $C(K,T)$  and  $P(K,T)$  denote the prices of calls and puts with strike  $K$  and expiration  $T$ For details, see for example [The Volatility Surface]<sup>[5]</sup>. We will visit this again in Session 5.

Thus, with this continuity assumption, we may compute the fair value of a variance swap from a strip of call and put option prices (the so-called log-strip).

- For a given maturity, the variance swap level depends on exactly how we interpolate and extrapolate option prices.
- We use the *arbitrage-free SVI parameterization* that I will explain in Session 3.
- In particular, we will analyze variance swap estimates from June 01, 2010 to June 10, 2011 same period as before.

```
In [30]:
```

```
88Rload("spxVarSwapList2010.rData")
n <- length(names(varSwapList2010))
# Convert list to matrix
tmp \leftarrow array(dimec(n, 40))for (i in 1:n){
    tmp[i,] <- varSwapList2010[[i]]$varSwap
}
varswap.mean \leq - apply(tmp, 2, mean)
varswap.sd \leq apply(tmp, 2, sd)
tmat <- (1:40)*.05
```
#### **The average shape of the variance swap curve**

 $88R$ 

```
plot(tmat,sqrt(varswap.mean),type="b",col="red",xlab=expression(paste("Maturity
",tau)),ylab="Variance swap quote")
```
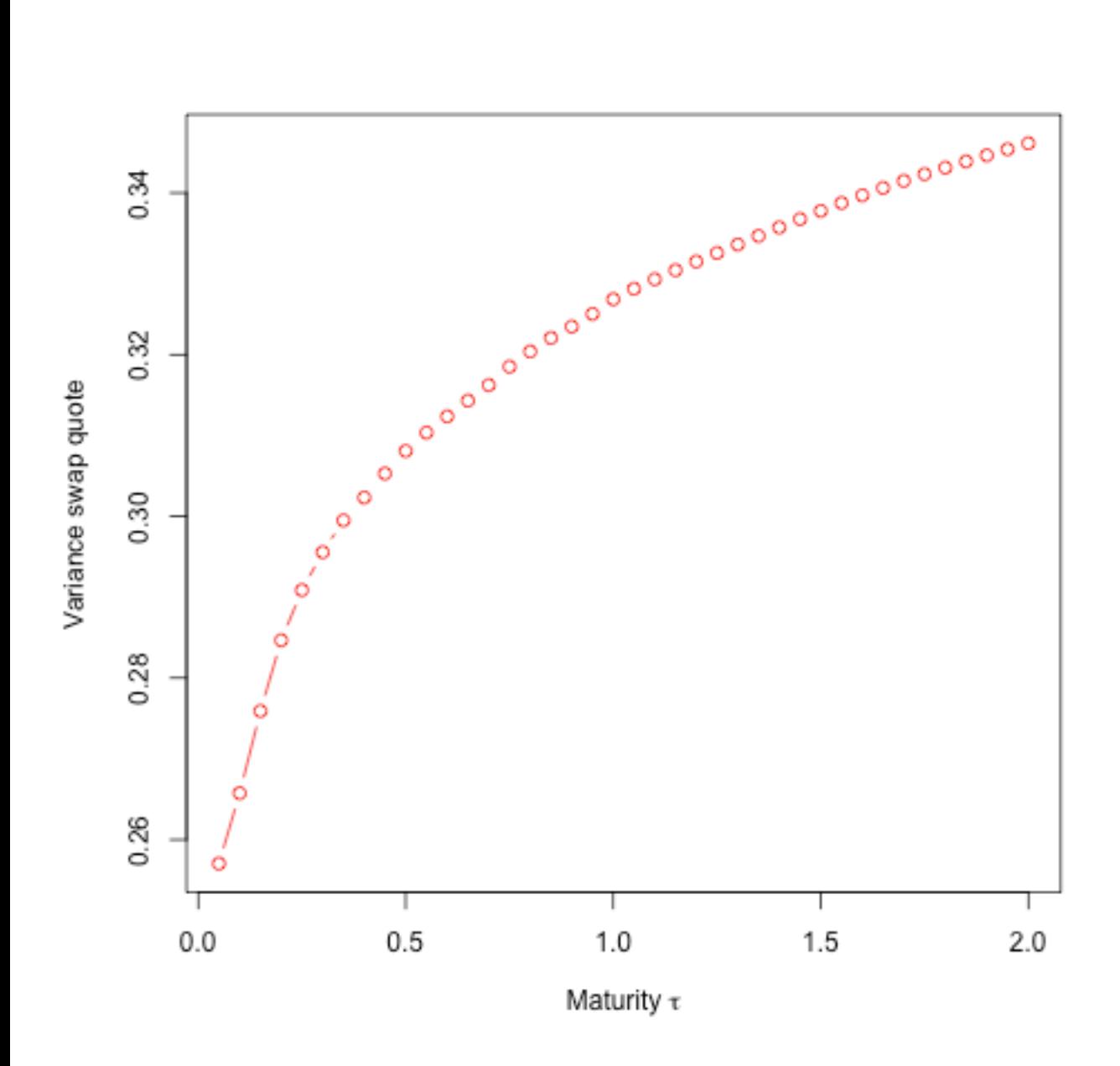

Figure 21: Average shape of the variance swap curve from 01-Jun-2010 to 01-Jun-2011.

### **The volatility envelope**

The *envelope* is the graph of volatilities of variance swap quotes vs time to maturity. First, we draw a log-log plot of standard deviation of log-differences of the curves.

In [32]:

```
%%R
# Compute standard deviation of log-differences
sd.t \leq function(x){sd(diff(log(x)))}
varswap.sd.t <- apply(tmp,2,sd.t)
# Log-log plot
x \leftarrow \log(\text{tmat})y <- log(varswap.sd.t)
plot(x,y,col="red")
points(x[1:20],y[1:20],col="blue",pch=20)
fit.lm2 <- lm(y[1:20]~x[1:20])print(summary(fit.lm2))
abline(fit.lm2,col="orange",lwd=2)
a2 <- fit.lm2$coef[1]; b2 <- fit.lm2$coef[2]
Call:
lm(formula = y[1:20] ~ x[1:20])Residuals:
 Min 1Q Median 3Q Max 
-0.046099 -0.015713 0.004174 0.014588 0.048747 
Coefficients:
            Estimate Std. Error t value Pr(>\vert t \vert)(Intercept) -2.885944 0.008890 -324.6 <2e-16 ***
x[1:20] -0.365137 0.007513 -48.6 <2e-16 ***
---
Signif. codes: 0 '***' 0.001 '**' 0.01 '*' 0.05 '.' 0.1 ' ' 1
Residual standard error: 0.02662 on 18 degrees of freedom
Multiple R-squared: 0.9924, Adjusted R-squared: 0.992 
F-statistic: 2362 on 1 and 18 DF, p-value: < 2.2e-16
```
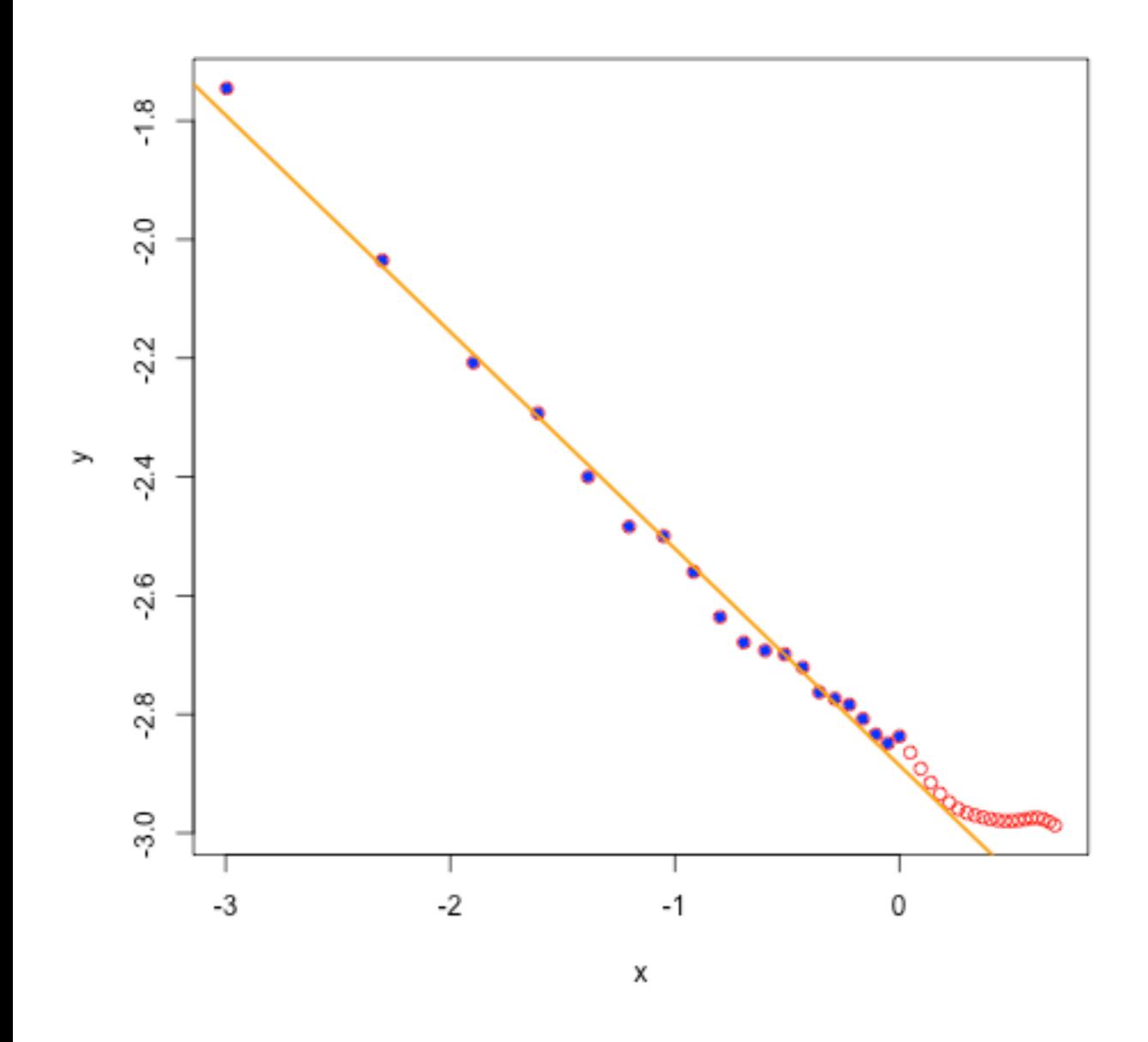

Figure 22: Log-log plot of volatility envelope with linear fit.

## **Variance swap envelope with power-law fit**

 $88R$ 

```
plot(tmat,varswap.sd.t,col="red",pch=20,xlab=expression(paste("Maturity ",tau)),
ylab="sd(Variance swap quote)",ylim=c(0.04,.2))
curve(exp(a2+b2*log(x)),from=0,to=3,col="blue",add=T,n=1000,lwd=2)
```
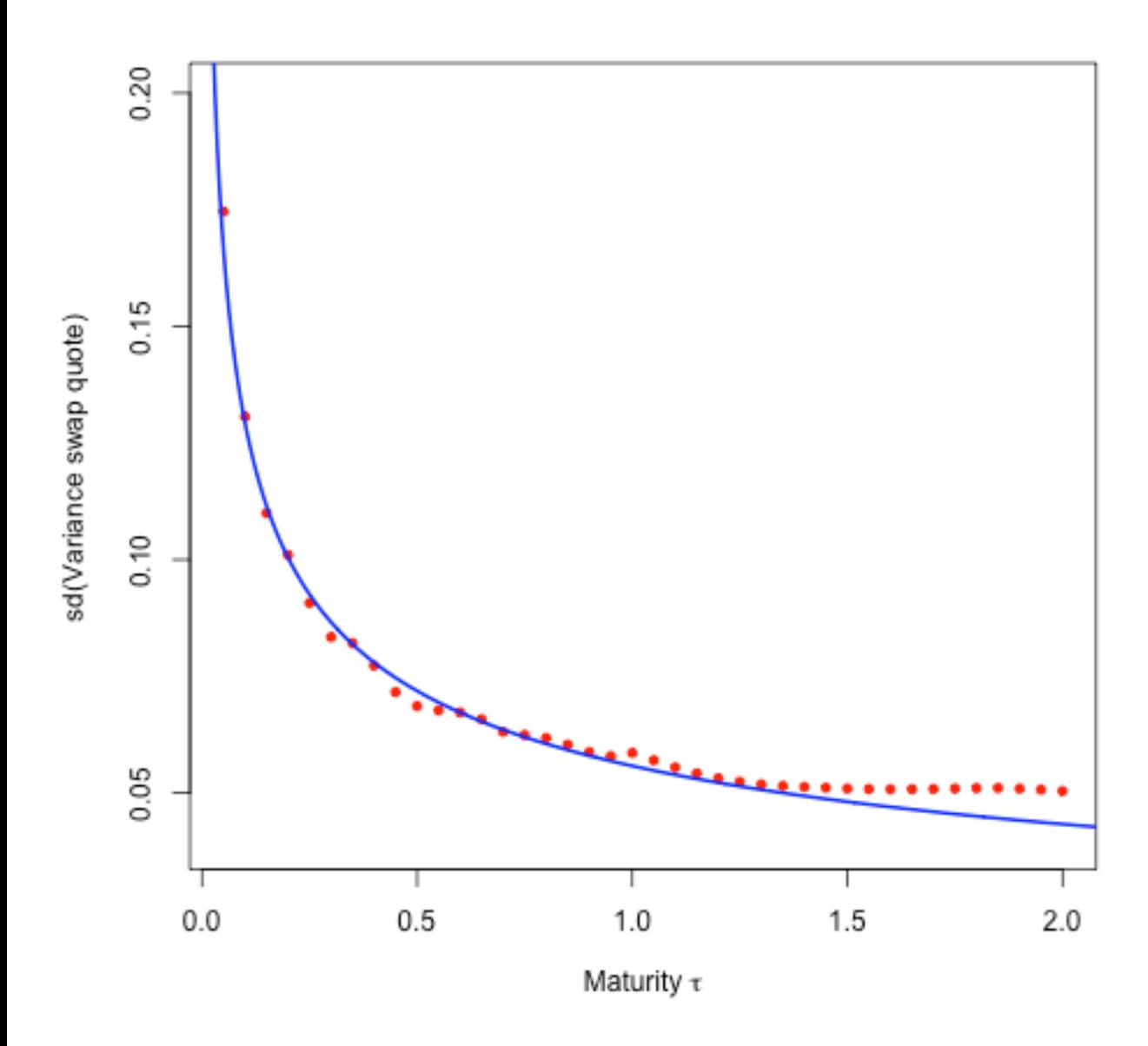

Figure 23: Variance swap envelope from 01-Jun-2010 to 01-Jun-2011. The blue line corresponds to the fit  $\tau^{-0.365}$ .

### **Hand-waving computation**

Consider once again a model of the form

$$
\frac{d\xi_t(u)}{\xi_t(u)} \propto \frac{dW_t}{(u-t)^{\gamma}}.
$$

Then

$$
d\mathcal{V}_t(T) = \int_t^T d\xi_t(u) du \sim \int_t^T \xi_t(u) \frac{dW_t}{(u-t)^\gamma} du.
$$

Then

$$
\mathbb{E}\left[d\mathcal{V}_t(T)^2\right] \sim \left(\int_t^T \xi_t(u) \, \frac{1}{(u-t)^\gamma} \, du\right)^2 dt \sim \mathcal{V}_t(T)^2 \, (T-t)^{2-2\gamma}.
$$

The standard deviation of log-differences computed above should then scale as

$$
\left(\frac{1}{\tau^2}\,\tau^{2-2\,\gamma}\right)^{1/2}=\frac{1}{\tau^{\gamma}}.
$$

- the same scaling as that of the ATM volatility skew
- a relationship also confirmed in the data.

### **Moral of the story**

Conventional stochastic volatility models are *normative*.

- We write down underlying dynamics as if to say ``suppose the underlying stochastic drivers were to satisfy the following...''.
- Dynamics are invariably Markovian, in contrast to the real world.
- The state space is typically very small.

Conventional models of volatility are engineering models, not physics models.

Conventional stochastic volatility models are Markovian approximations to a non-Markovian reality.

#### **Motivating observation**

A Bergomi model with dynamics of the form

$$
\frac{d\xi_t(u)}{\xi_t(u)} \propto \frac{dW_t}{(u-t)^{\gamma}}
$$

might be consistent with our empirical observations.

- 3. ^ Lorenzo Bergomi and Julien Guyon, Stochastic volatility's orderly smiles. *Risk Magazine* (May 2012).
- 4. **^** Rama Cont, Empirical properties of asset returns: stylized facts and statistical issues, Quantitative *Quantitation Finance* **1** 223-236 (2001).
- 5. [^](file:///Users/JGatheral/Documents/iPython/VolatilityWorkshop/VW1.html#cite_ref-Bergomi2) Jim Gatheral, *The Volatility Surface: A Practitioner's Guide*, John Wiley and Sons, Hoboke [\(2](file:///Users/JGatheral/Documents/iPython/VolatilityWorkshop/VW1.html#cite_ref-Bergomi4)006).
- 6. [^](file:///Users/JGatheral/Documents/iPython/VolatilityWorkshop/VW1.html#cite_ref-BG) Jim Gatheral and Roel Oomen, Zero-intelligence realized variance estimation, *Finance ard Stochastics* **14**(2) 249-283 (2010).
- 7. [^](file:///Users/JGatheral/Documents/iPython/VolatilityWorkshop/VW1.html#cite_ref-Cont2001) Michael Kamal and Jim Gatheral, Implied Volatility Surface, *Encyclopedia of Quantitative* Wiley (2010).